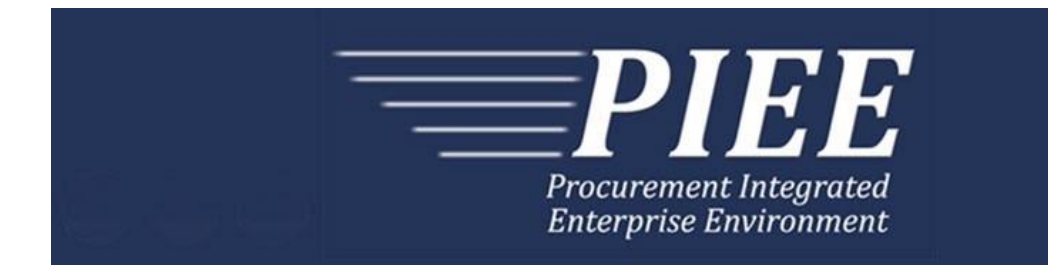

# **FTP Guide - Appendix B Invoice - Miscellaneous Payment**

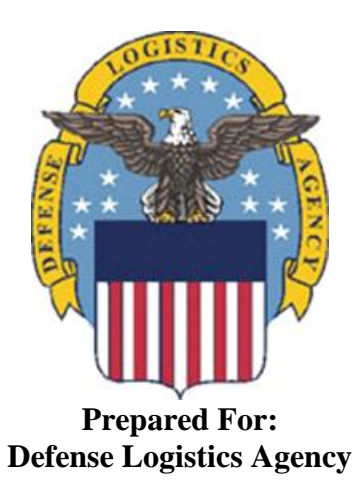

**Effective as of version 6.11.0. This guide remains valid until modified.** This page intentionally left blank.

# **History Page**

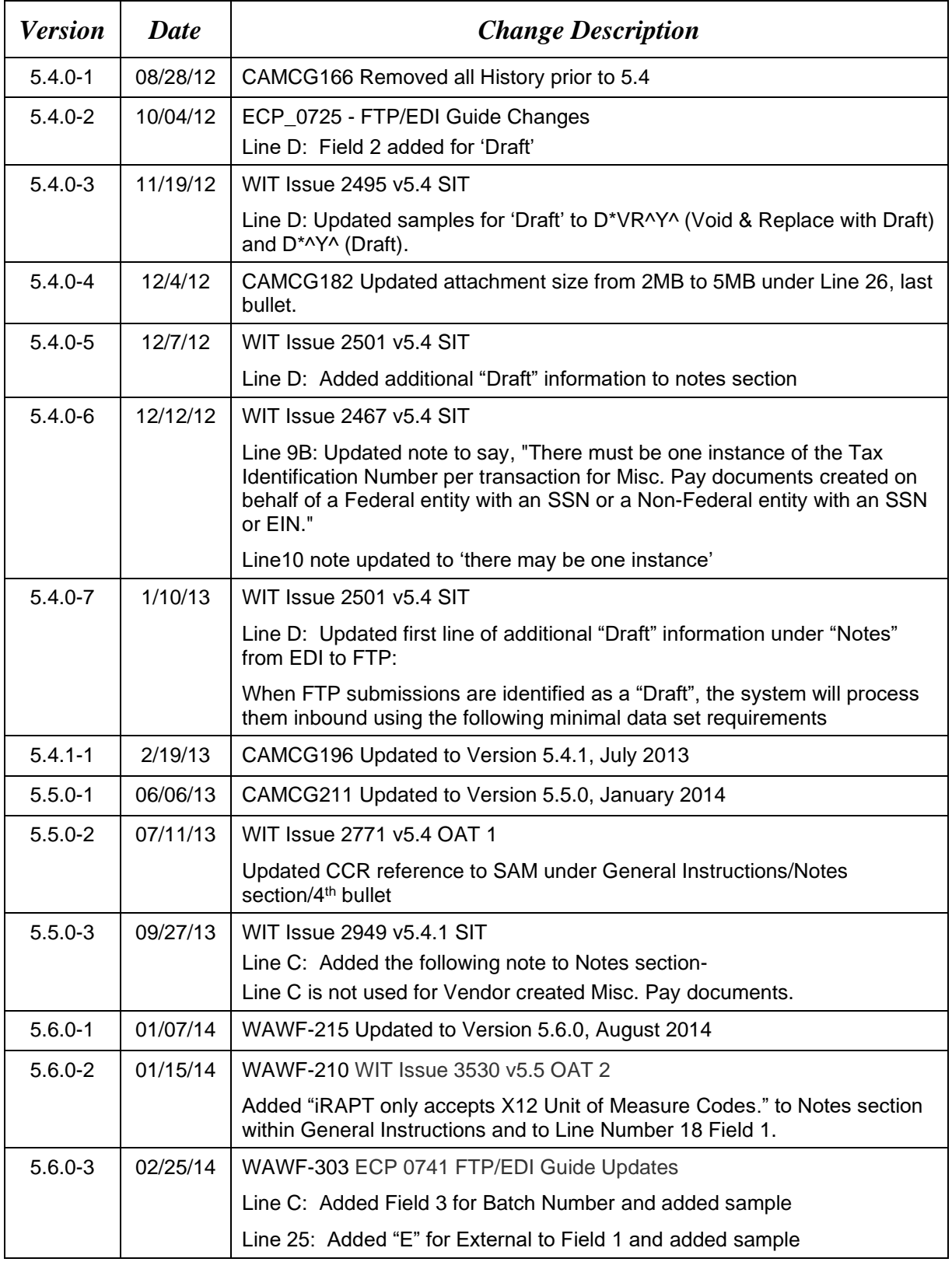

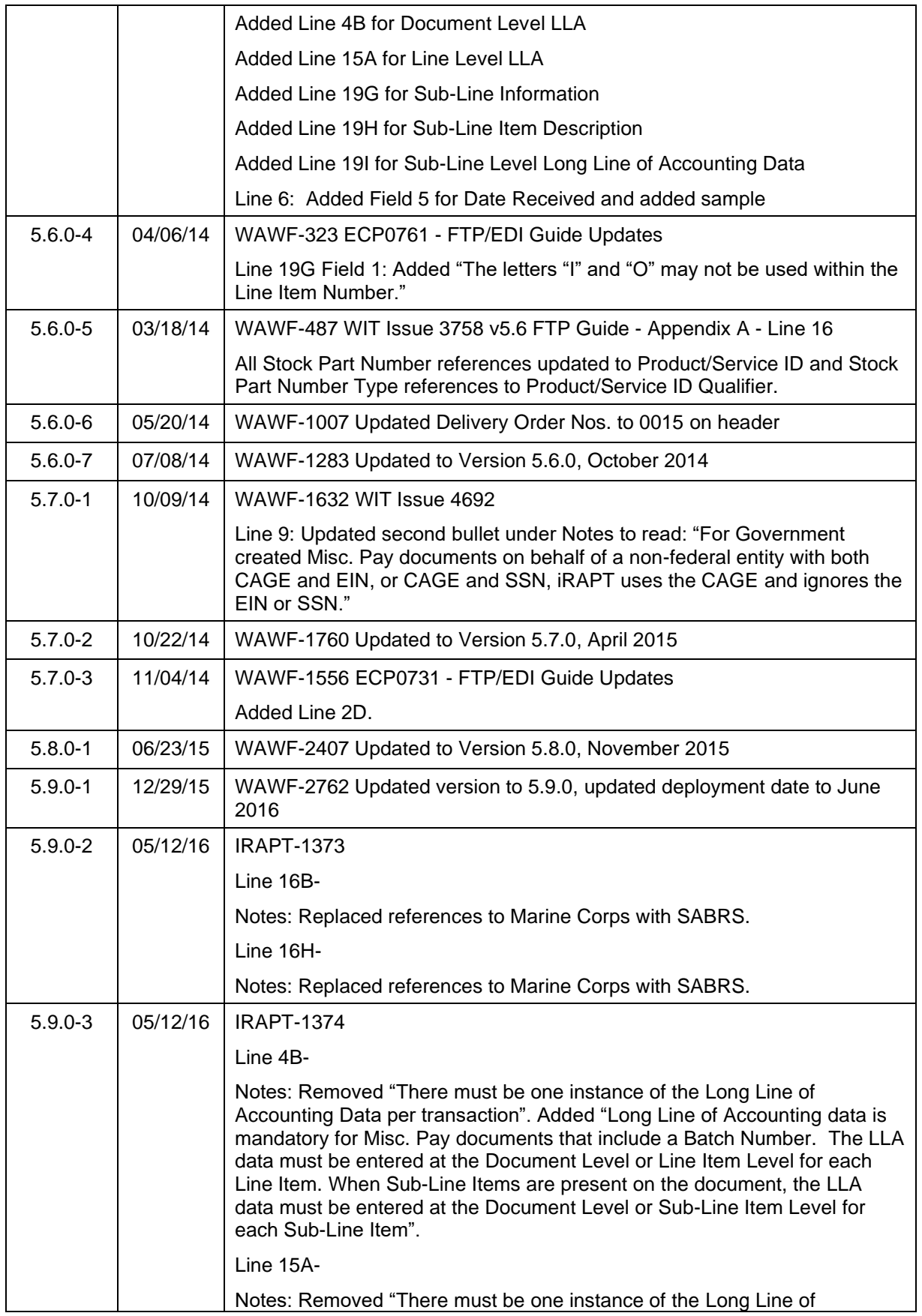

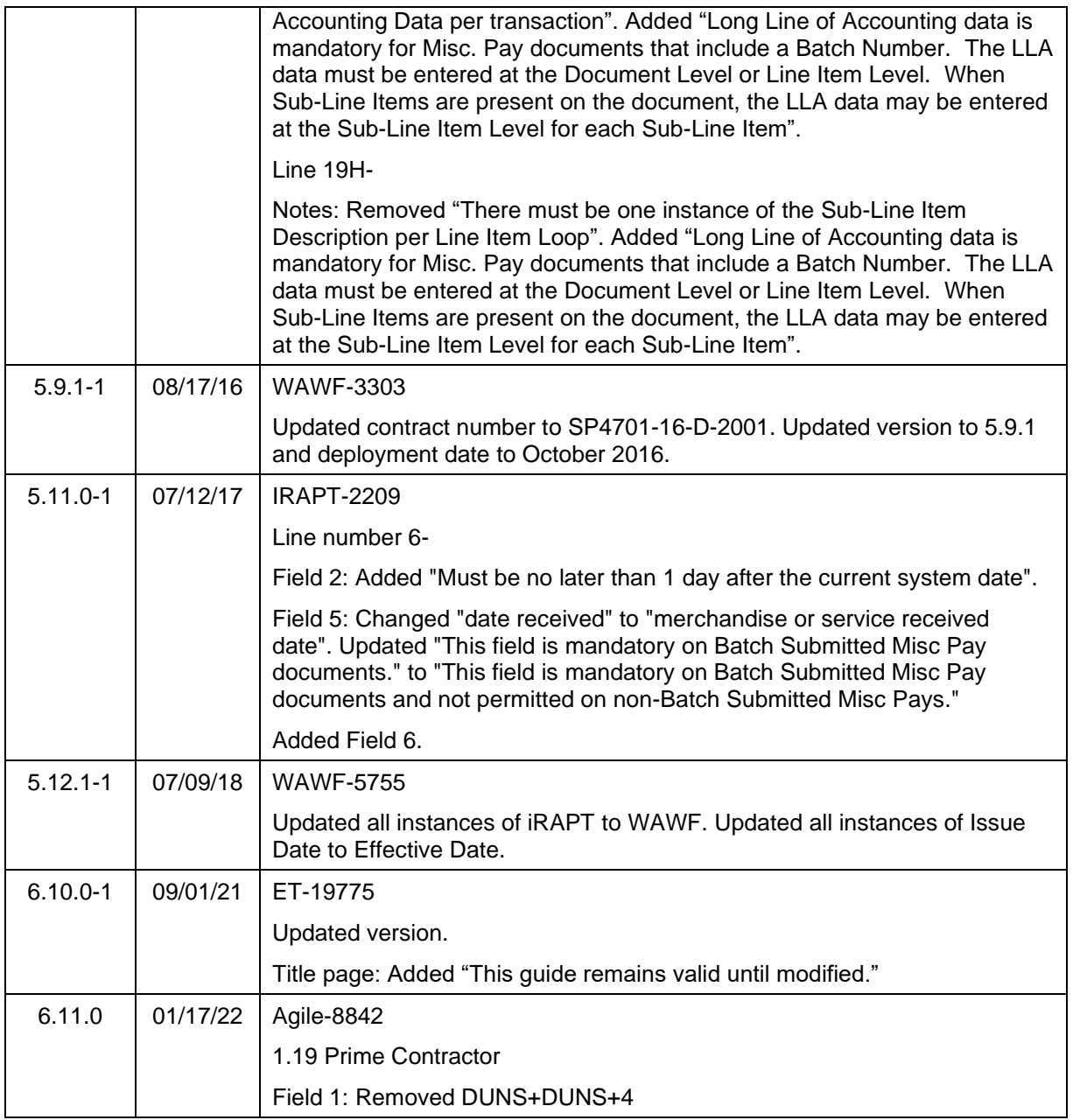

This page intentionally left blank.

# **Table of Contents**

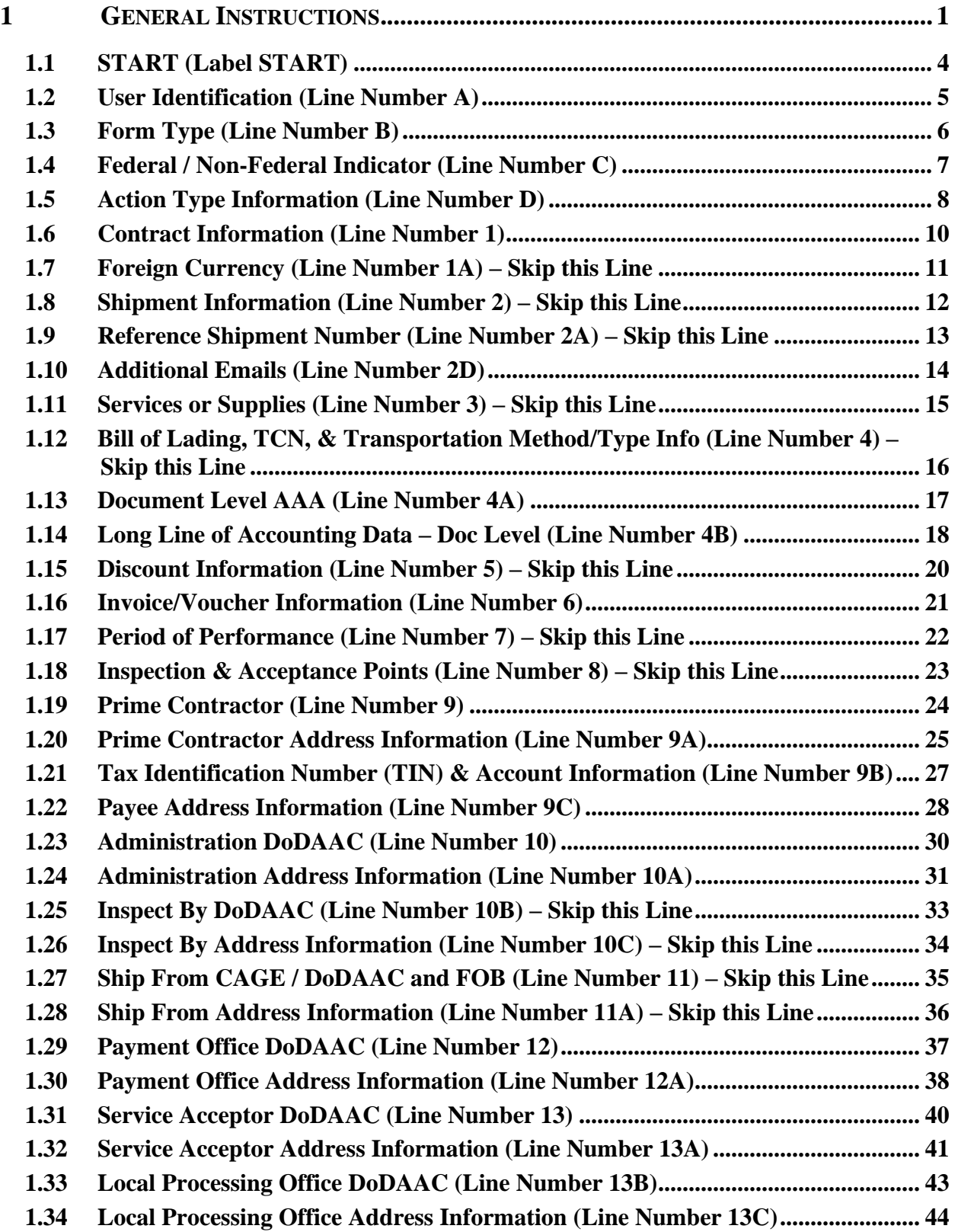

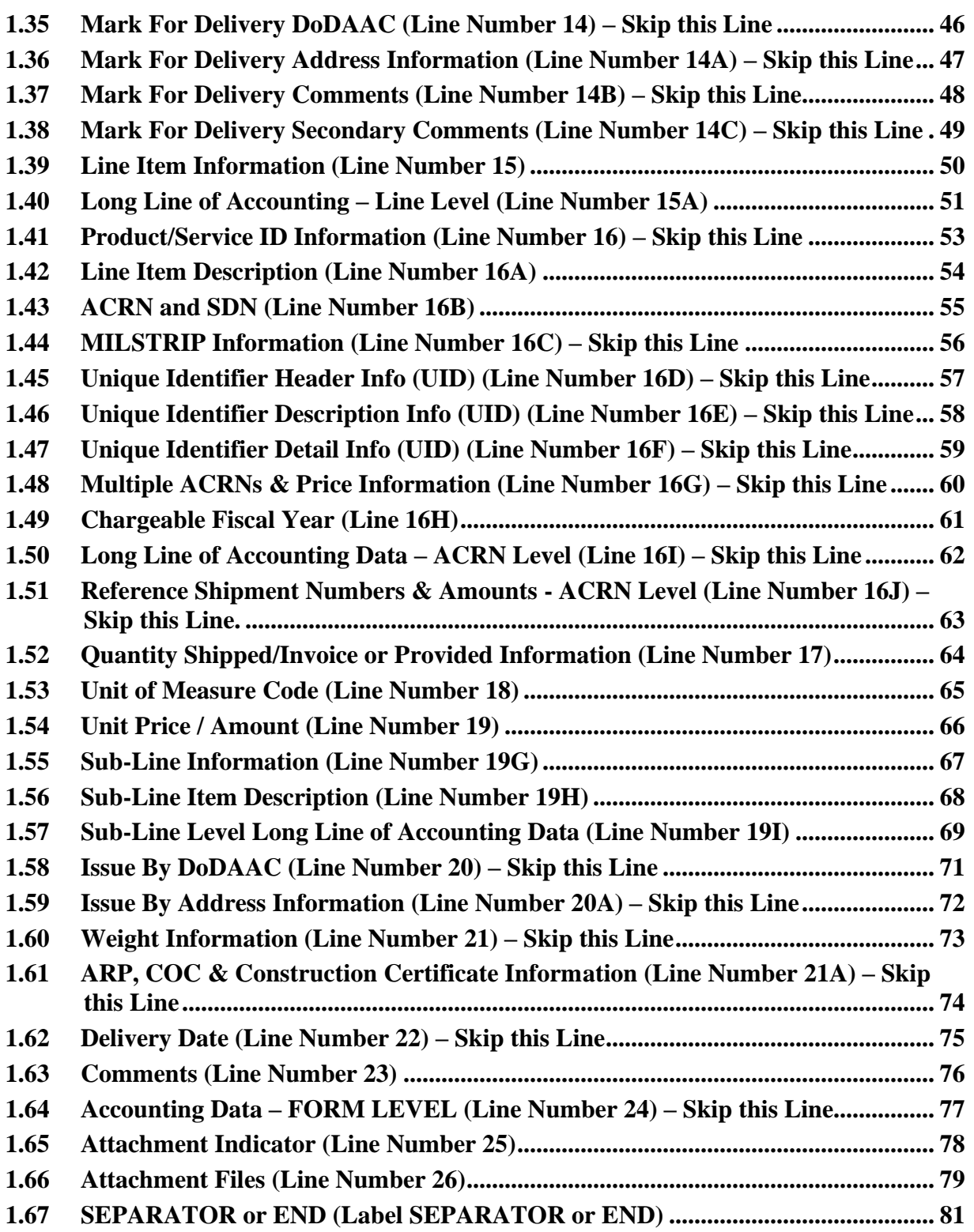

# <span id="page-8-0"></span>**1 General Instructions**

The following pages represent the Wide Area Workflow (WAWF) User Defined Format (UDF) for processing an Invoice - Miscellaneous Pay (Misc. Pay) in WAWF. Please refer to other UDFs to process the following documents: Invoice and Invoice 2n1, Receiving Reports, Receiving Report – Pack/RFID Update, Cost Vouchers, Progress Pay, Performance Based Payments, and Commercial Item Financing.

**NOTES:** If using a word processor program (i.e. Microsoft Word, WordPerfect, Microsoft WordPad, Microsoft Write, etc.) to create FTP files, the text must first be cut or copied out of the word processor program then pasted into Microsoft Notepad, or another ASCII text editor and saved before sending the data to WAWF. This converts the text to text-only format and removes control characters that contain formatting information.

When submitting an attachment for a document, you must submit the attachments first, then the document file(s). Each attachment may only be used for a single document. A single attachment may not be used for multiple documents. If this is necessary, then submit the attachment with a unique name for each document. To avoid potential errors, FTP files and attachments need to be sent to WAWF in a binary format.

## **WARNING: Wide Area Workflow (WAWF) is designated for Sensitive Unclassified information ONLY. Do NOT upload classified attachments into WAWF.**

PIEE Website:

[https://piee.eb.mil](https://piee.eb.mil/)

Website for detailed UID information:

<http://www.acq.osd.mil/dpap/pdi/uid/index.html>

Website for detailed RFID information:

[http://www.acq.osd.mil/log/rfid/index.html](http://www.acq.osd.mil/log/rfid/index.htm)

Each UDF layout includes the following:

- 1. Field Sequential number of the Field contained within the layout record.
- 2. Description Description of information to be contained within the Field.
- 3. Min/Max Minimum/maximum character amounts included within the Field.
- 4. Misc. Pay Depicts whether the Field is:
	- **M** Mandatory Usage is required.
	- **O**  Optional Can be used or not used.
	- **C** Conditional Contingent upon other criteria being met. (Field is not mandatory or optional, e.g. Extension Fields to Department of Defense Activity Address Codes (DoDAAC); use if a DoDAAC is present.) See Notes Column for specific instructions.

**N/A** – Not Allowed

- 5. Notes Contains notations of the Field's usage or restrictions within WAWF.
- 6. Type Contains the data Field type, (i.e. Alpha/Numeric, Numeric, Date, etc.).

In addition, Fields to be included within WAWF display the Field "Type" to depict the type of value to be included within the Field:

- **N** Integer Numeric Field
- **R** Decimal number. Where value includes decimal, WAWF requires that decimal point and value be sent: WAWF will **not** imply or assume decimal points. Examples:

300 will be read into WAWF as "300" 3.00 will be read into WAWF as "3" 3.5 will be read into WAWF at "3.5" Decimal is included as part of Max Value – i.e.  $R8.2 = 11$  characters

- **ID** Identifier
- **AN** Alphanumeric String
- **DT** Date All Date Fields will use format CCYYMMDD

When appropriate, below the Line layout, there are list(s) of values for the Fields that have identifiers. The basic import file layout is the same for all document types. For this reason, Fields that are allowed by WAWF, but that are not used for this document type are shaded.

#### **NOTES:**

- All Line Numbers, if used, must be followed by an asterisk ("\*") field separator. Each Field within the line must also be followed by a caret ("^") field separator unless it is the last Field in the Line Number that contains data.
- Special characters should not be sent to WAWF via Secure FTP. If special characters are sent, WAWF strips them out.
- For Lines not used within this guide a note states, "Skip this Line."
- Address information for valid Commercial and Government Entity (CAGE) Codes is downloaded from the System for Award Management (SAM) database.
- Address information for valid DoDAAC and Military Assistance Program Address Code (MAPAC) codes is downloaded from Defense Automatic Addressing System Center (DAASC) database.
- Referenced Microsoft Word documents are accessible via the WAWF Website.
- The term DoDAAC is used within this guide to represent DoDAAC or MAPAC.
- In every location where the system is expecting a letter code or ID code, the letters must be capitalized. For example: Yes/No responses – the "Y" or "N" must be capitalized,

Product/Service ID Qualifier Codes and Transportation Method/Type Codes must also be capitalized.

- All FTP files must have the following extension: .ftp or .FTP
- The word "Must" in a Line Note implies that the Line is mandatory. The word "May" in a Line Note implies that this Line is Conditional based on the terms of the contract or the needs of the contractor.
- WAWF only accepts X12 Unit of Measure Codes.

# <span id="page-11-0"></span>**1.1 START (Label START)**

**NOTES:** There must be one instance of the START per import file.

START must be capitalized.

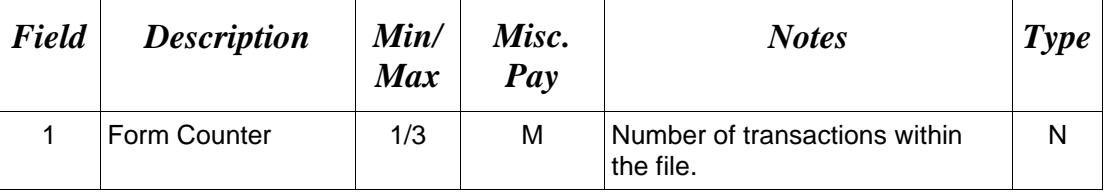

*Sample:*

 $START*10^{\wedge}$ 

# <span id="page-12-0"></span>**1.2 User Identification (Line Number A)**

**NOTE:** There must be one instance of the User Identification per transaction.

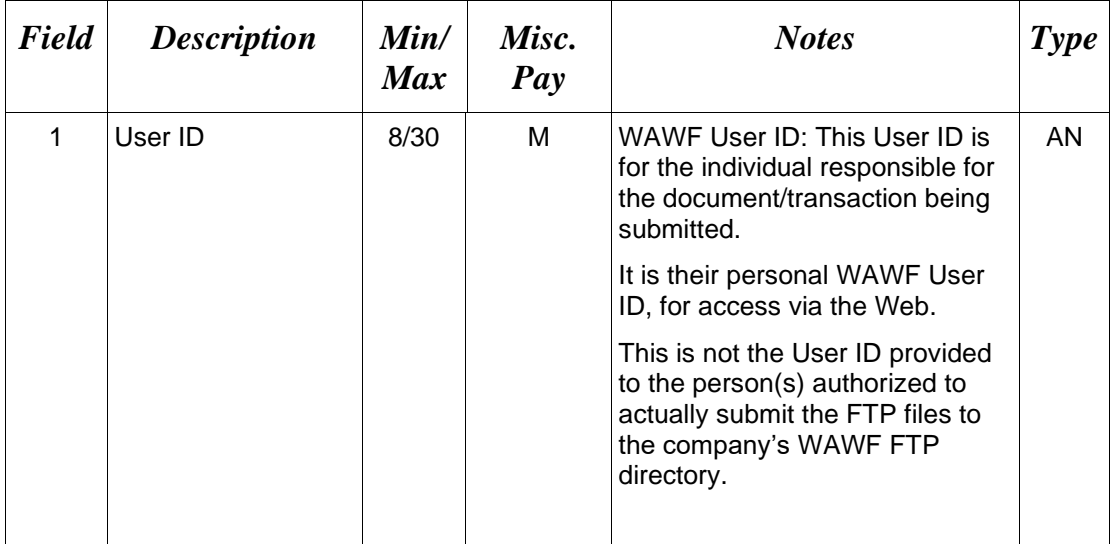

# *Sample:*

 $A^*j1R52Ssh$ 

# <span id="page-13-0"></span>**1.3 Form Type (Line Number B)**

**NOTE:** There must be one instance of the Form Type per transaction.

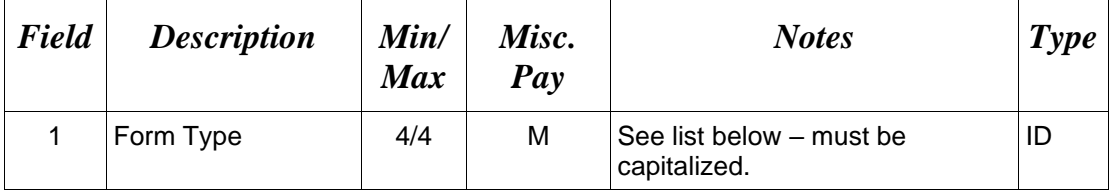

# *Sample:*

 $B^*MPAY^{\wedge}$ 

# **Field 1 –** *Field Type*

# MPAY Miscellaneous Payments

### <span id="page-14-0"></span>**1.4 Federal / Non-Federal Indicator (Line Number C)**

**NOTE:** There may be one instance per transaction.

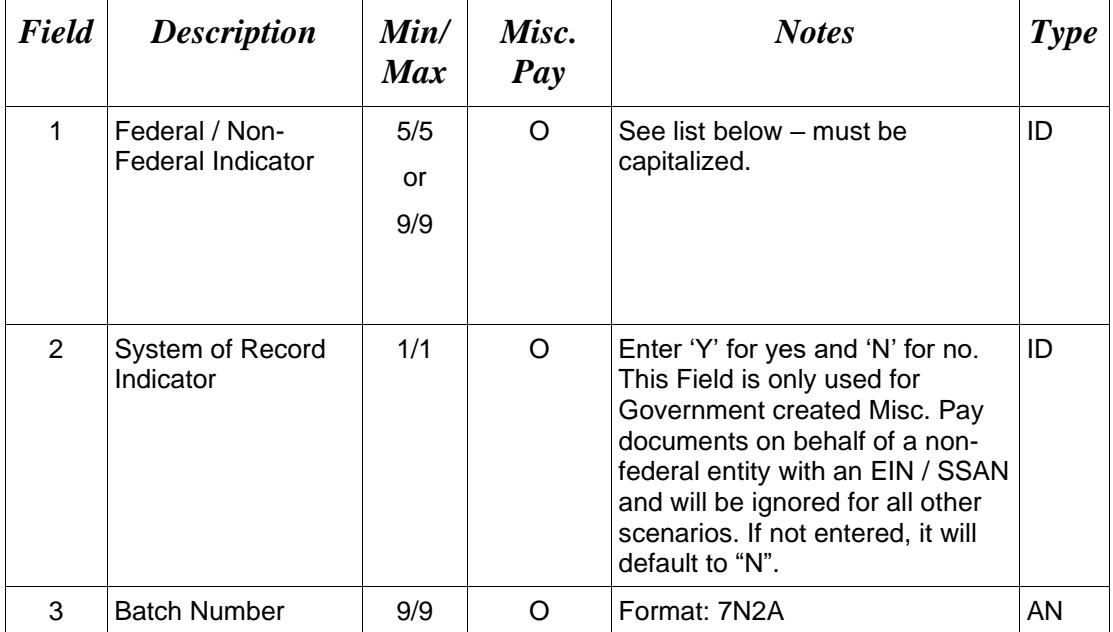

#### *Sample:*

C\*REIMB^^

C\*GOVCREATE^^2013193AA^

#### **Field 1 –** *Federal / Non-Federal Indicator*

GOVCREATE Use for Non-Federal.

REIMB Use for Federal

#### *Notes:*

- Attachments are mandatory for Government created Misc. Pay documents on behalf of a Non Federal Entity with a CAGE code.
- Attachments are mandatory for Government created Misc. Pay documents on behalf of a Non Federal Entity with an SSN or EIN that is NOT from System of Records (when the System of Record Indicator on Line C, Field 2 is set to an "N").
- Line C is not used for Vendor created Misc. Pay documents.

### <span id="page-15-0"></span>**1.5 Action Type Information (Line Number D)**

**NOTE:** There may be one instance of the Action Type per transaction.

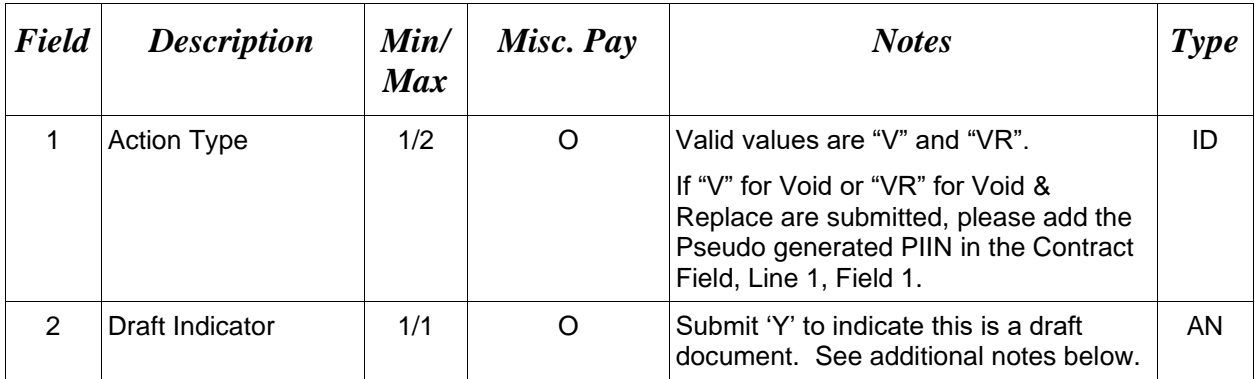

#### *Samples:*

D\*V^ (Void) D\*VR^ (Void & Replace) D\*VR^Y^ (Void & Replace with Draft)  $D^*$ <sup> $\uparrow$ </sup>Y<sup>^</sup> (Draft)

# **Action Type Codes**

V Void

VR Void & Replace

#### *Notes:*

- When submitting Void and Void & Replace transactions Pseudo PIIN (See Line 1, Field 1, Pseudo PIIN generated by WAWF) is Mandatory. Otherwise, it is not used.
- When FTP submissions are identified as a "Draft", the system will process them inbound using the following minimal data set requirements:
	- o Vendor CAGE
	- o Contract Number Type (Defaults to DoD Contract (FAR) if not entered)
	- o Contract Number
	- o Delivery Order Number
	- o Pay Official DoDAAC
	- o Document Type
	- o Routing DoDAACs depending on the document type and pay system
	- o Invoice/Shipment Number depending on the document type
	- o If any Line Item data is submitted, the Item No is mandatory

Once submitted as a "Draft", all documents must be processed via the web interface using the current "Save and Continue" functionality. There will be no ability to "add to a document" via additional electronic submissions.

# <span id="page-17-0"></span>**1.6 Contract Information (Line Number 1)**

**NOTE:** There must be one instance of the Contract Information per transaction.

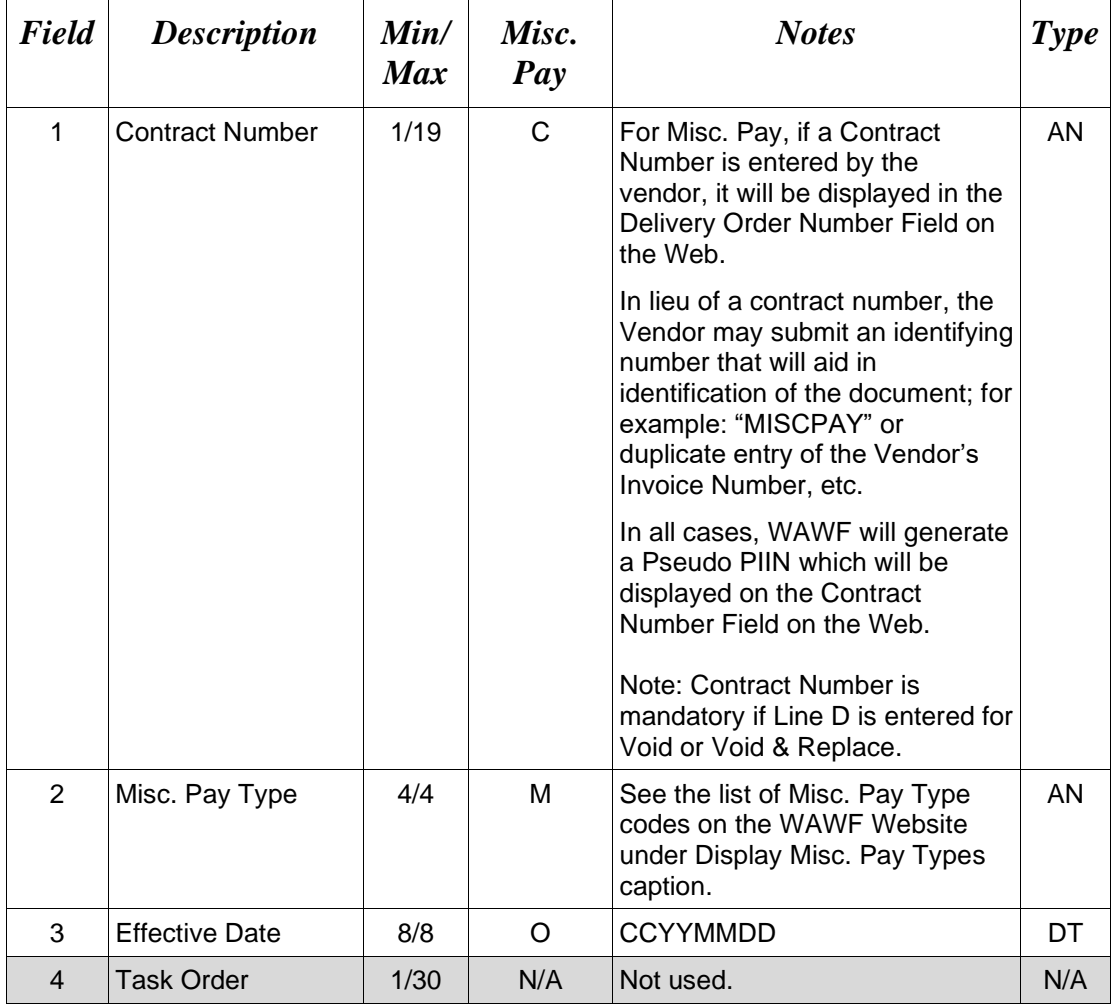

### *Sample:*

1\*DCA10096D0050^AWAR^20080923^^ (Contract Number) 1\*MISCPAY123^AWAR^20081022^^ (Vendor Identification Number)

# <span id="page-18-0"></span>**1.7 Foreign Currency (Line Number 1A) – Skip this Line**

# <span id="page-19-0"></span>**1.8 Shipment Information (Line Number 2) – Skip this Line**

# <span id="page-20-0"></span>**1.9 Reference Shipment Number (Line Number 2A) – Skip this Line**

# <span id="page-21-0"></span>**1.10 Additional Emails (Line Number 2D)**

**NOTE**: This line is used to submit email addresses to which WAWF will forward an additional workflow notice for the document.

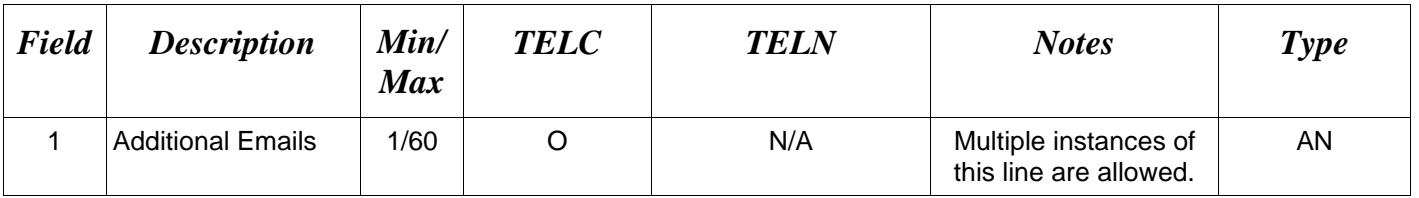

# *Sample:*

2D\*john@gmail.com^

# <span id="page-22-0"></span>**1.11 Services or Supplies (Line Number 3) – Skip this Line**

## <span id="page-23-0"></span>**1.12 Bill of Lading, TCN, & Transportation Method/Type Info (Line Number 4) – Skip this Line**

# <span id="page-24-0"></span>**1.13 Document Level AAA (Line Number 4A)**

**NOTE:** There must be one instance per transaction.

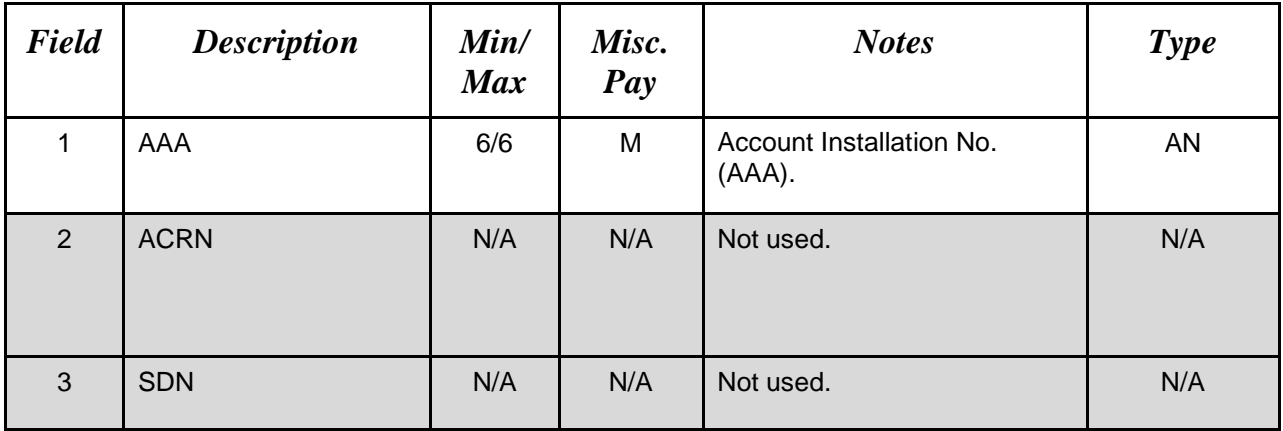

# *Sample:*

4A\*068688^^^

#### <span id="page-25-0"></span>**1.14 Long Line of Accounting Data – Doc Level (Line Number 4B)**

**NOTE:** Long Line of Accounting data is mandatory for Misc. Pay documents that include a Batch Number. The LLA data must be entered at the Document Level or Line Item Level for each Line Item. When Sub-Line Items are present on the document, the LLA data must be entered at the Document Level or Sub-Line Item Level for each Sub-Line Item.

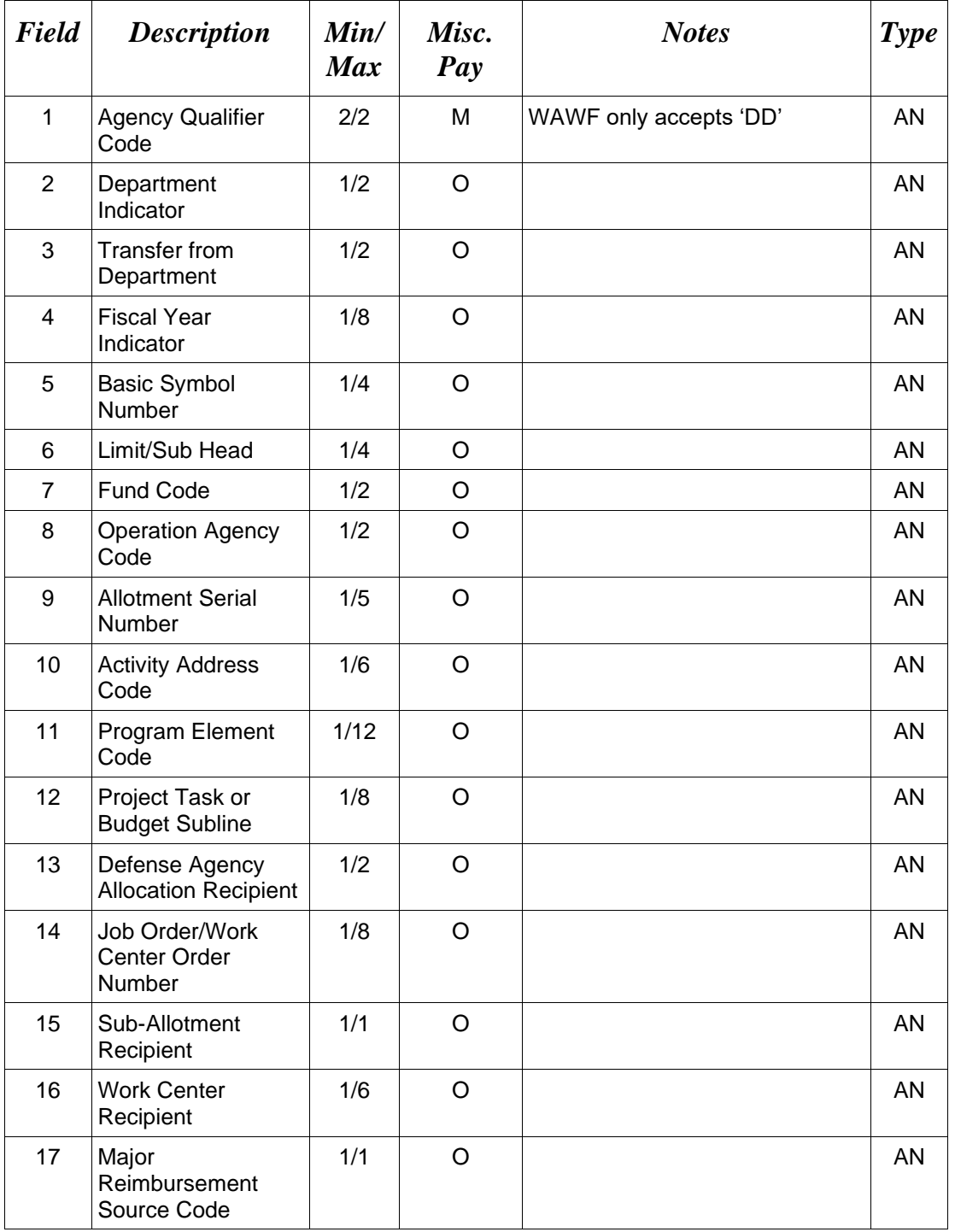

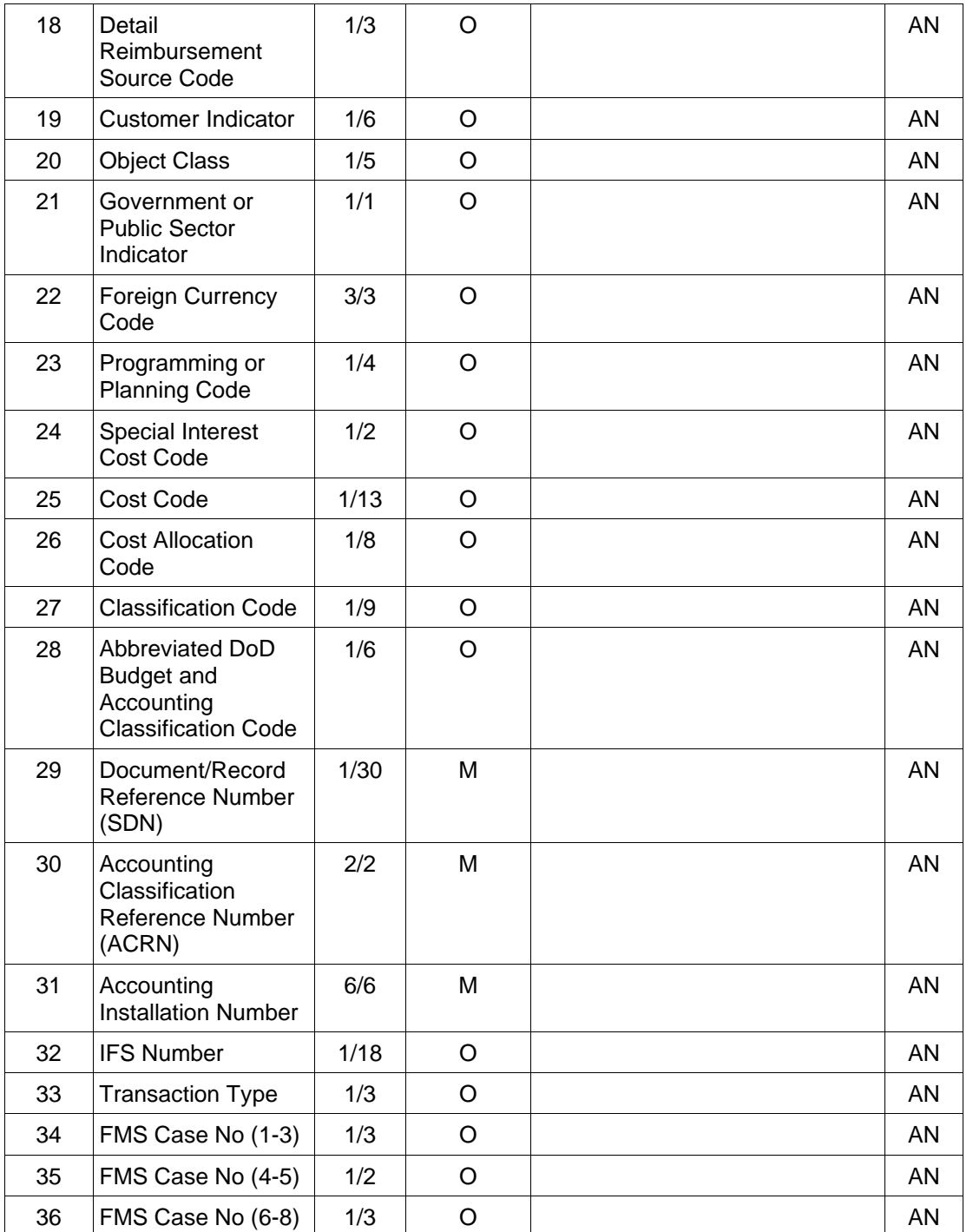

# *Sample:*

4B\*DD^A1^A2^A3^A4^A5^A6^B1^B2^B3^C1^C2^D1^D4^D^D7^E^E2^E3^F1^3^F4^G1^G 2^H1^H3^H4^I1^ V44890721BP08^AA^067443^IfsNumber^N1^P5^P5^P5^

# <span id="page-27-0"></span>**1.15 Discount Information (Line Number 5) – Skip this Line**

# <span id="page-28-0"></span>**1.16 Invoice/Voucher Information (Line Number 6)**

**NOTE:** There must be one instance of the Invoice/Voucher Information per transaction.

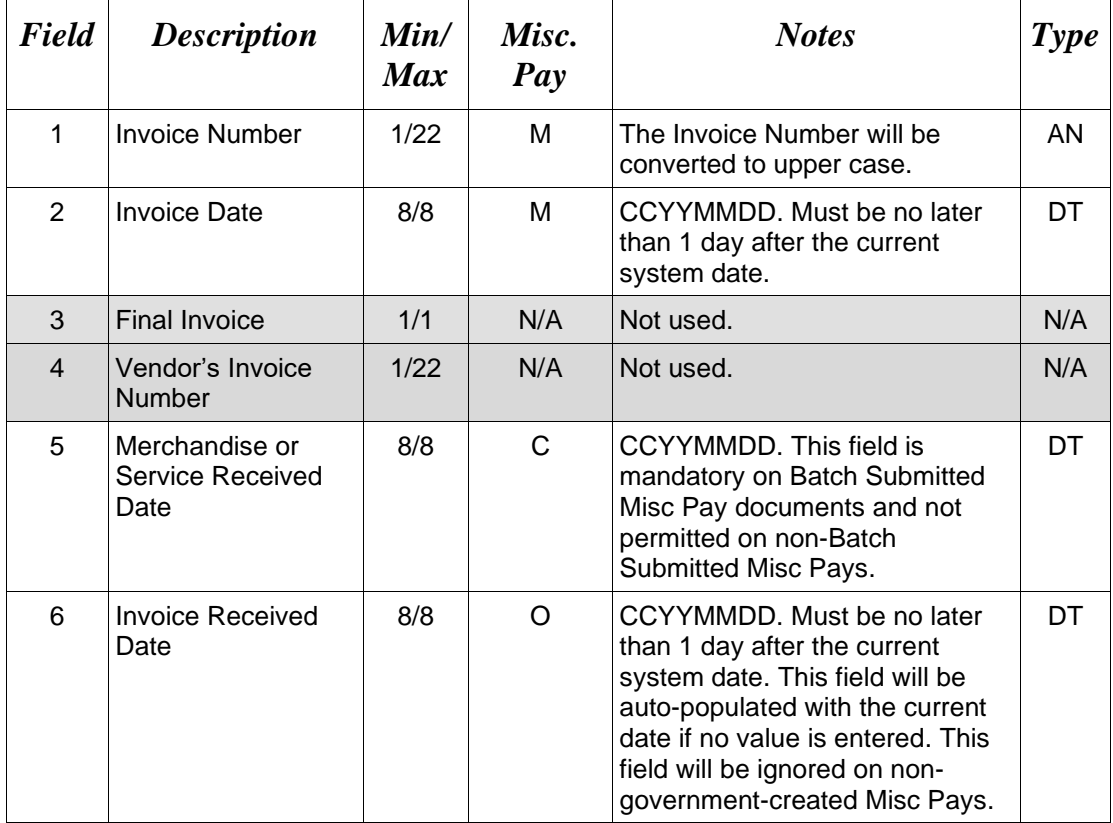

# *Samples:*

6\*INV01^20080803^^^^

6\*INV001^20130925^^^20130927^

# <span id="page-29-0"></span>**1.17 Period of Performance (Line Number 7) – Skip this Line**

# <span id="page-30-0"></span>**1.18 Inspection & Acceptance Points (Line Number 8) – Skip this Line**

## <span id="page-31-0"></span>**1.19 Prime Contractor (Line Number 9)**

**NOTE:** There may be one instance of the Prime Contractor Information per transaction.

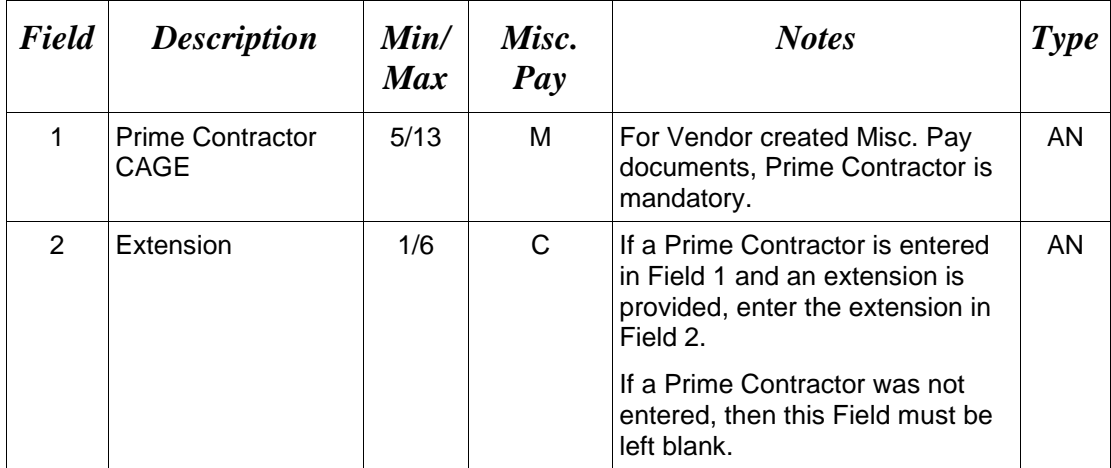

#### *Sample:*

9\*67580^DET^

#### *Notes:*

- For Government created Misc. Pay documents on behalf of a federal entity with an SSN, Prime Contractor, if entered, will be ignored.
- For Government created Misc. Pay documents on behalf of a non-federal entity with both CAGE and EIN, or CAGE and SSN, WAWF uses the CAGE and ignores the EIN or SSN.

# <span id="page-32-0"></span>**1.20 Prime Contractor Address Information (Line Number 9A)**

**NOTE:** There may be one instance of the Prime Contractor Address Information per transaction.

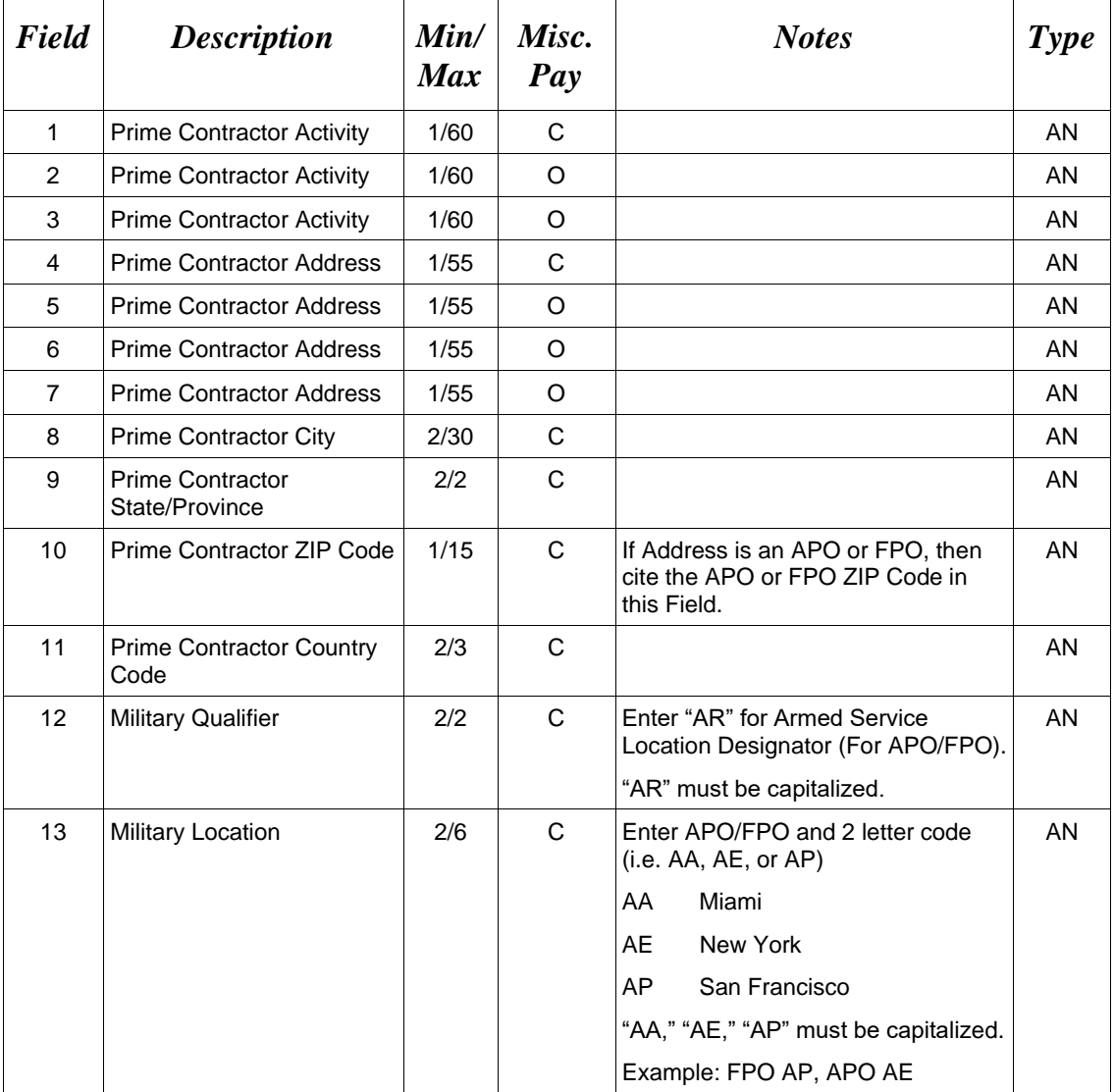

#### *Samples:*

U.S. Address

9A\*ABC COMPANY^^^123 Main St^^^^Orlando^FL^32043^^^^

Non-U.S. Address

9A\*FCC Company^^^123 Main St^^^^Bedford^NS^B4B 1G9^CN^^^

U.S. Military Address

9A\*51st Activity Company^^^Camp David^^^^^33043-0525^^AR^FPO AA^

#### *Notes*

- For Government created Misc. Pay documents on behalf of a federal entity with an SSN, Prime Contractor Address Information, if entered, will be ignored.
- For Government created Misc. Pay documents on behalf of a non-federal entity with an SSN or EIN, Prime Contractor Address Information, if entered, will be ignored.
- If any Prime Contractor Address Information is entered, then the full name of the Prime Contractor and Address must also be provided.
- For U.S. Addresses, Fields 1, 4, 8, 9, and 10 are the minimum required to complete the Address. Other Fields are optional.
- For Non-U.S. Addresses, Fields 1, 4, 8, 9, 10, and 11 are the minimum required to complete the Address. Other Fields are optional.
- For U.S. Military Addresses, Fields 1, 4, 10, 12, and 13 are the minimum required to complete the Address. Other Fields are optional.
- If a non-US address does not have a value for Field 9 (State or Province), use NA (not applicable).

#### <span id="page-34-0"></span>**1.21 Tax Identification Number (TIN) & Account Information (Line Number 9B)**

**NOTE:** There must be one instance of the Tax Identification Number per transaction for Misc. Pay documents created on behalf of a Federal entity with an SSN or a Non-Federal entity with an SSN or EIN.

For Government submitted Misc. Pay documents created on behalf of a Federal entity with an SSN or a Non-Federal entity with an SSN or EIN, Fields 3, 4 & 5 are not used. This information must be retrieved by WAWF from CEFT and if submitted, WAWF will ignore. The only exception to this is when CEFT lookup has been disabled. If CEFT lookup has been disabled, then these elements are mandatory.

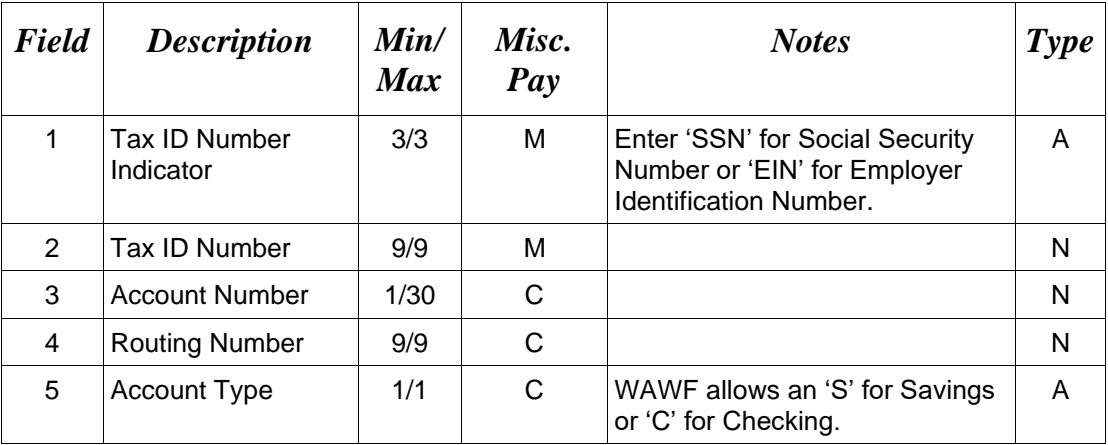

#### *Sample:*

9B\*SSN^555887777^2322354687^986585442^S^

#### *Notes:*

- For Vendor created Misc. Pay documents, the Tax ID Number Field, if entered, will be ignored. The WAWF database will attempt to populate the Tax ID Number based on the Primary Contractor. If a Tax ID Number is found in the WAWF database, then it will be populated on the document. If the WAWF database does not find a Tax ID Number, the document will submit without a Tax ID Number.
- For Vendor created Misc. Pay documents or Government Misc. Pay documents on behalf of a non-federal entity with a CAGE, Payee TIN and Account information, if entered, will be ignored.

# <span id="page-35-0"></span>**1.22 Payee Address Information (Line Number 9C)**

**NOTE:** There may be one instance of the Payee Address Information per transaction.

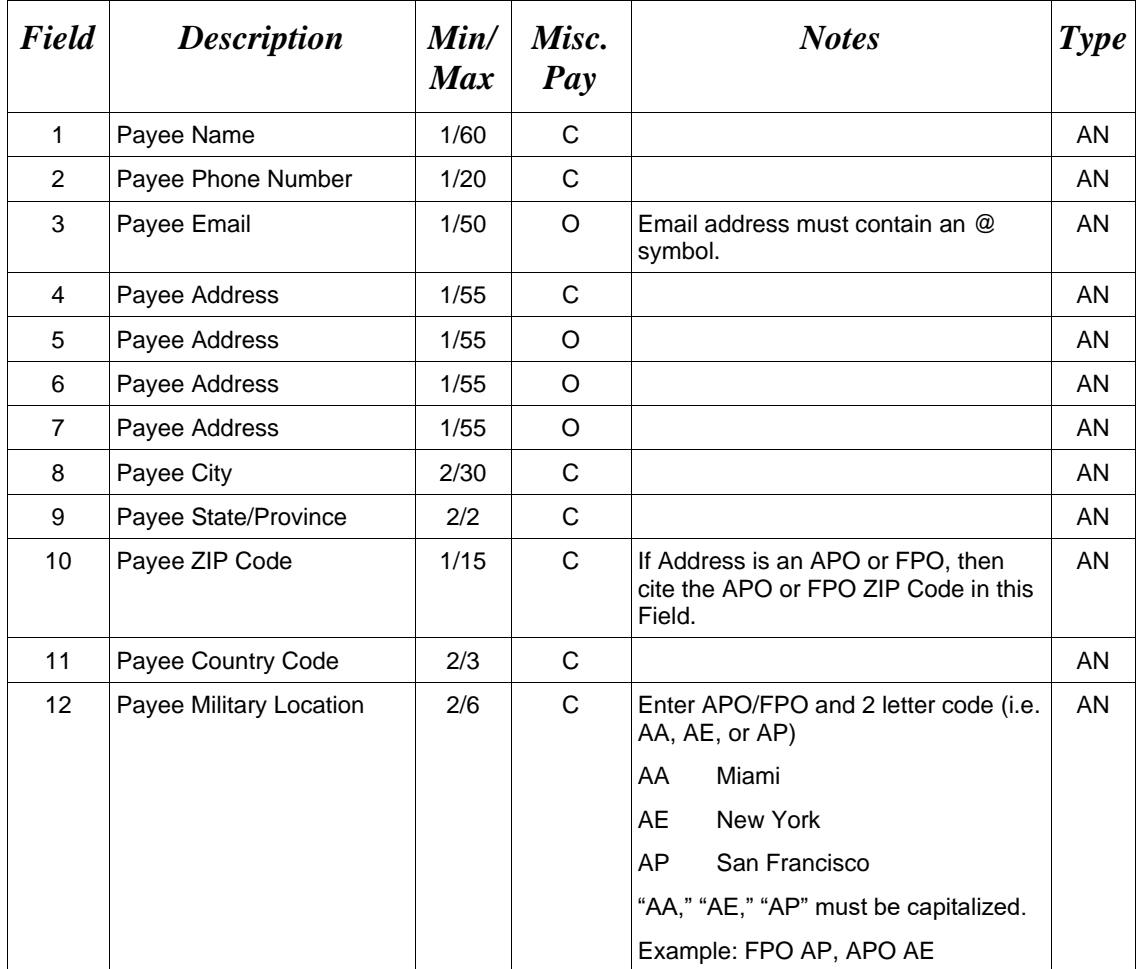

#### *Samples:*

U.S. Address

9C\*ABC COMPANY^904 755 2323^john@apple.com^123 Main St^^^^Orlando^FL^32043^^^

Non-U.S. Address

9C\*FCC Company^904 755 2323^^123 Main St^^^^Bedford^NS^B4B 1G9^CN^^

U.S. Military Address

9C\*51st Activity Company^904 755 2323^^Camp David^^^^Orlando^FL^33043-0525^^FPO  $AA^{\wedge}$ 

#### *Notes:*

• For Vendor created Misc. Pay documents or Government Misc. Pay documents on behalf of a non-federal entity with a CAGE:
- $\circ$  Fields 4, 5, 6, and 7 (Payee Address Information), if entered, will be ignored.
- $\circ$  For U.S. Addresses, Fields 1, 2, 4, 8, 9, and 10 are the minimum required to complete the Address. Other Fields are optional.
- o For Non-U.S. Addresses, Fields 1, 2, 4, 8, 9, 10, and 11 are the minimum required to complete the Address. Other Fields are optional.
- $\circ$  For U.S. Military Addresses, Fields 1, 2, 4, 8, 9, 10, and 12 are the minimum required to complete the Address. Other Fields are optional.
- o If a non-US address does not have a value for Field 9 (State or Province), use NA (not applicable).
- For Government submitted Misc. Pay documents created on behalf of a Federal entity with an SSN or a Non-Federal entity with an SSN or EIN:
	- o Field 1 is not used. Payee name must be retrieved by WAWF from CEFT and if submitted, WAWF will ignore. The only exception to this is when CEFT lookup has been disabled. If CEFT lookup has been disabled, then this element is mandatory.
	- o For Fields 3, 5, 6 and 7, WAWF will populate this data from CEFT when available.
	- $\circ$  For Fields 2, 4, 8, 9, and 10, if this data is not available from CEFT, these Fields are Mandatory.
- For all other Misc. Pay documents:
	- o If any Address information is entered, then the full name of the Payee and Address must also be provided.

### **1.23 Administration DoDAAC (Line Number 10)**

**NOTE:** There may be one instance of the Administration Office DoDAAC Information per transaction.

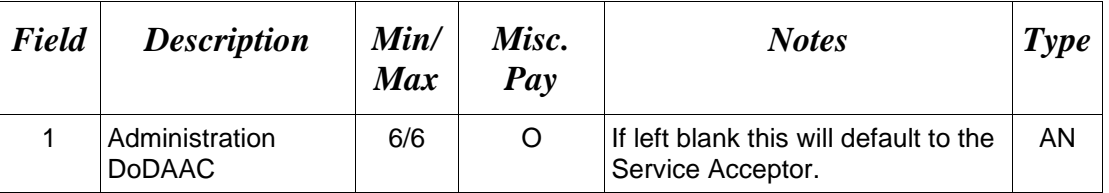

*Sample:*

10\*S0512A^

### **1.24 Administration Address Information (Line Number 10A)**

**NOTE:** There may be one instance of the Administration Address Information per transaction.

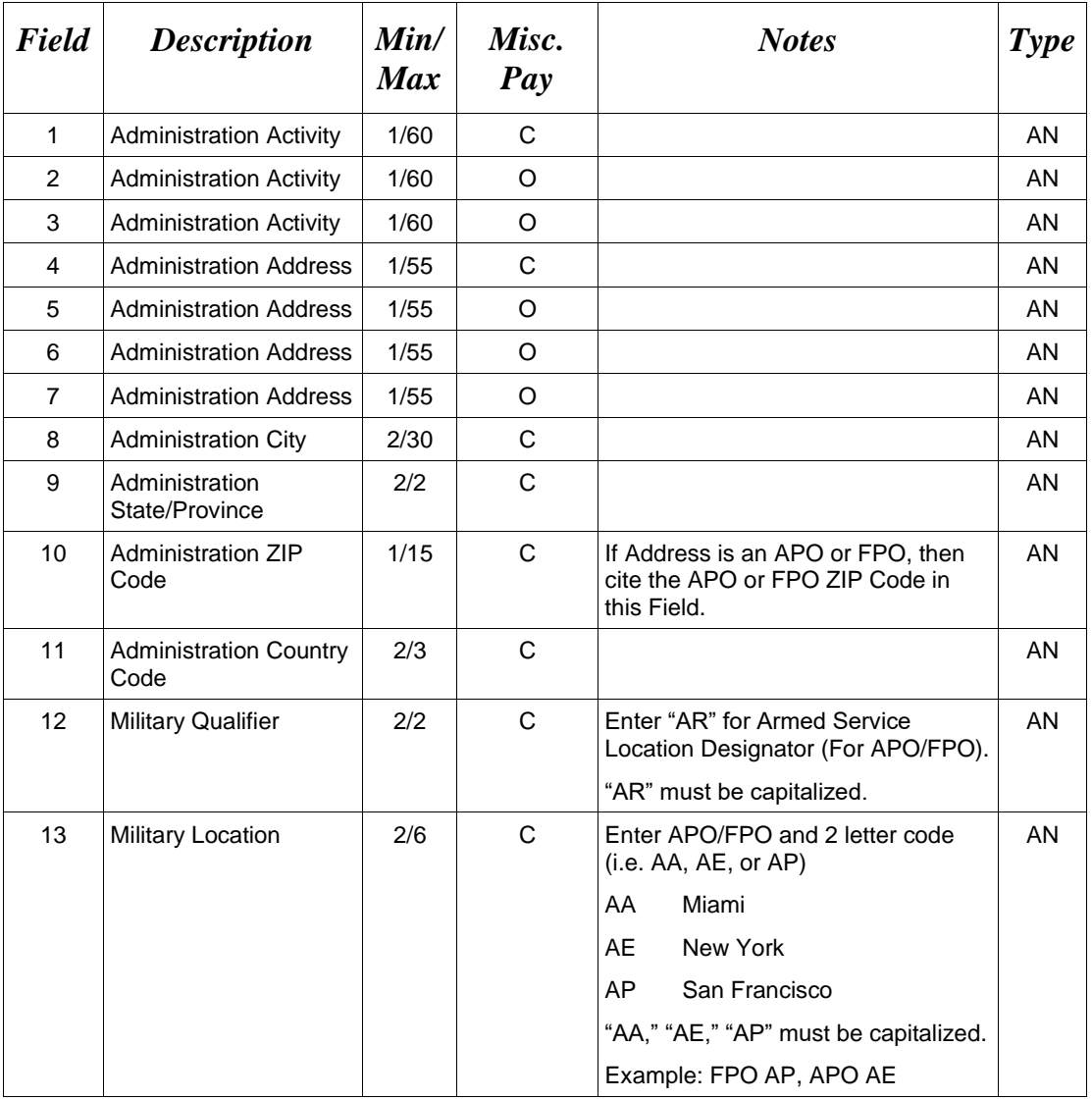

#### *Samples:*

U.S. Address 10A\*ABC COMPANY^^^123 Main St^^^^Orlando^FL^32043^^^^

Non-U.S. Address 10A\*FCC Company^^^123 Main St^^^^Bedford^NS^B4B 1G9^CN^^^

U.S. Military Address

10A\*51st Activity Company^^^Camp David^^^^^33043-0525^^AR^FPO AA^

#### *Notes:*

- If any Address information is entered, then the full name of the Administration Activity and Address must also be provided.
- For U.S. Addresses, Fields 1, 4, 8, 9, and 10 are the minimum required to complete the Address. Other Fields are optional.
- For Non-U.S. Addresses, Fields 1, 4, 8, 9, 10, and 11 are the minimum required to complete the Address. Other Fields are optional.
- For U.S. Military Addresses, Fields 1, 4, 10, 12, and 13 are the minimum required to complete the Address. Other Fields are optional.
- If a non-US address does not have a value for Field 9 (State or Province), use NA (not applicable).

# **1.25 Inspect By DoDAAC (Line Number 10B) – Skip this Line**

# **1.26 Inspect By Address Information (Line Number 10C) – Skip this Line**

# **1.27 Ship From CAGE / DoDAAC and FOB (Line Number 11) – Skip this Line**

# **1.28 Ship From Address Information (Line Number 11A) – Skip this Line**

### **1.29 Payment Office DoDAAC (Line Number 12)**

**NOTES:** There must be one instance of the Payment Office DoDAAC Information per transaction.

For Payment Office DoDAAC list, please refer to WAWF Website (Click: Display Pay DoDAACs Table) for DFAS Specific Payment System Information.

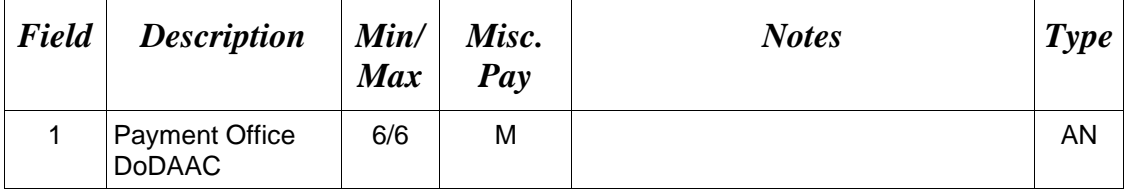

*Sample:*

12\*HQ0131^

### **1.30 Payment Office Address Information (Line Number 12A)**

**NOTE:** There may be one instance of the Payment Office Address Information per transaction.

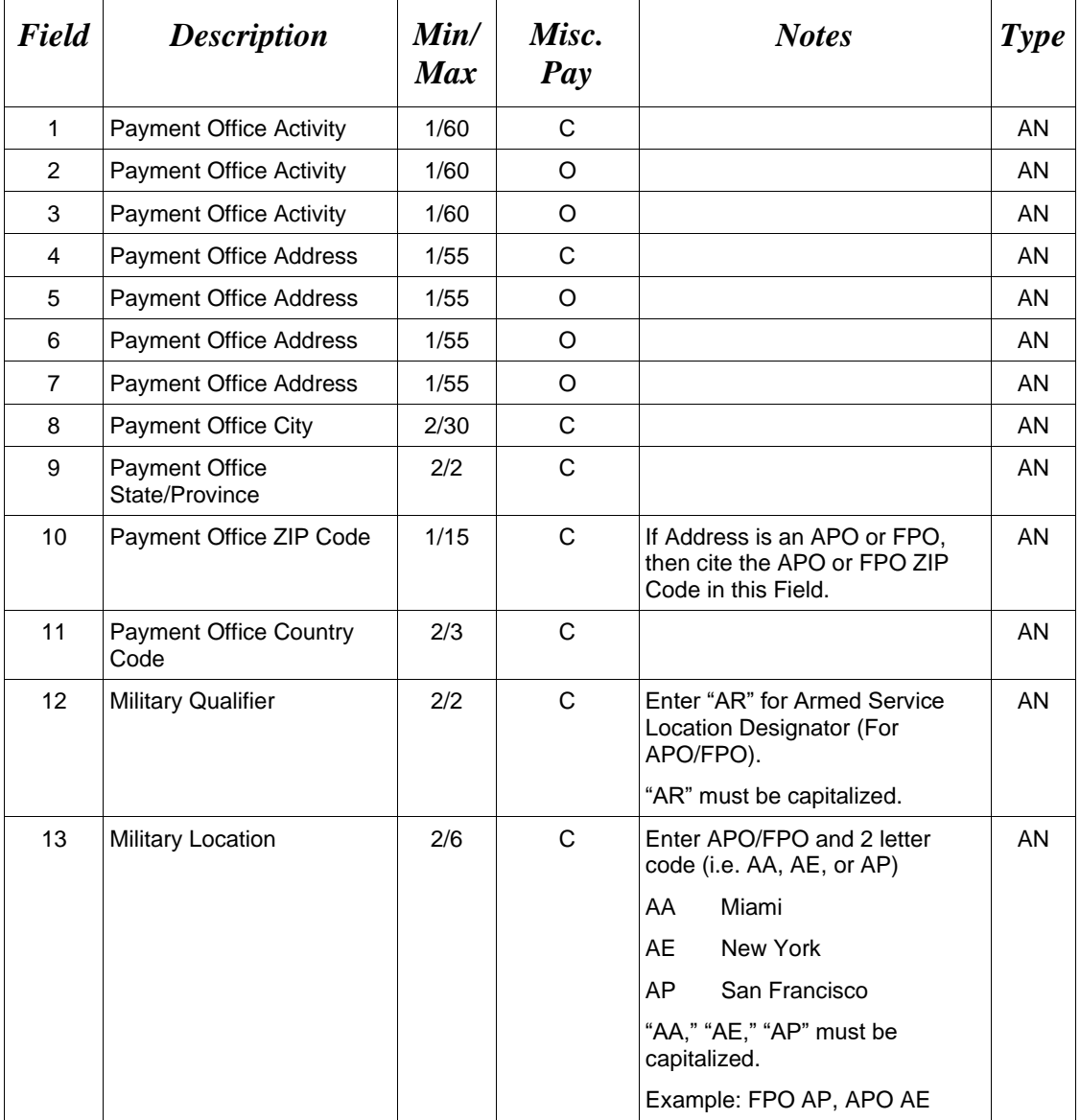

### *Samples:*

U.S. Address

12A\*ABC COMPANY^^^123 Main St^^^^Orlando^FL^32043^^^^

Non-U.S. Address

12A\*FCC Company^^^123 Main St^^^^Bedford^NS^B4B 1G9^CN^^^

#### U.S. Military Address

12A\*51st Activity Company^^^Camp David^^^^^33043-0525^^AR^FPO AA^

### *Notes:*

- If any Address information is entered, then the full name of the Payment Office Activity and Address must also be provided.
- For U.S. Addresses, Fields 1, 4, 8, 9, and 10 are the minimum required to complete the Address. Other Fields are optional.
- For Non-U.S. Addresses, Fields 1, 4, 8, 9, 10, and 11 are the minimum required to complete the Address. Other Fields are optional.
- For U.S. Military Addresses, Fields 1, 4, 10, 12, and 13 are the minimum required to complete the Address. Other Fields are optional.
- If a non-US address does not have a value for Field 9 (State or Province), use NA (not applicable).

### **1.31 Service Acceptor DoDAAC (Line Number 13)**

**NOTE:** There must be one instance of the Service Acceptor DoDAAC Information per transaction.

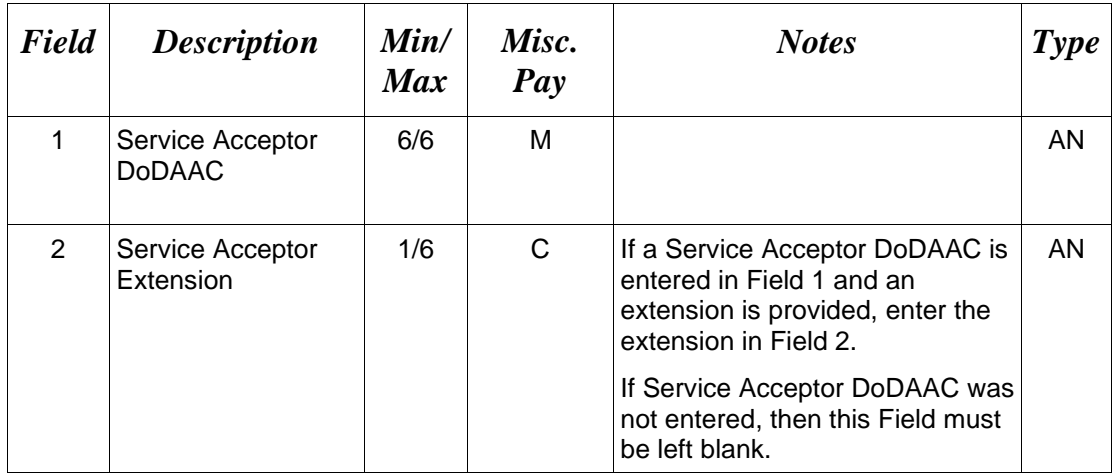

# *Sample:*

13\*W45G19^13342^

### **1.32 Service Acceptor Address Information (Line Number 13A)**

**NOTE:** There may be one instance of the Service Acceptor Address Information per transaction.

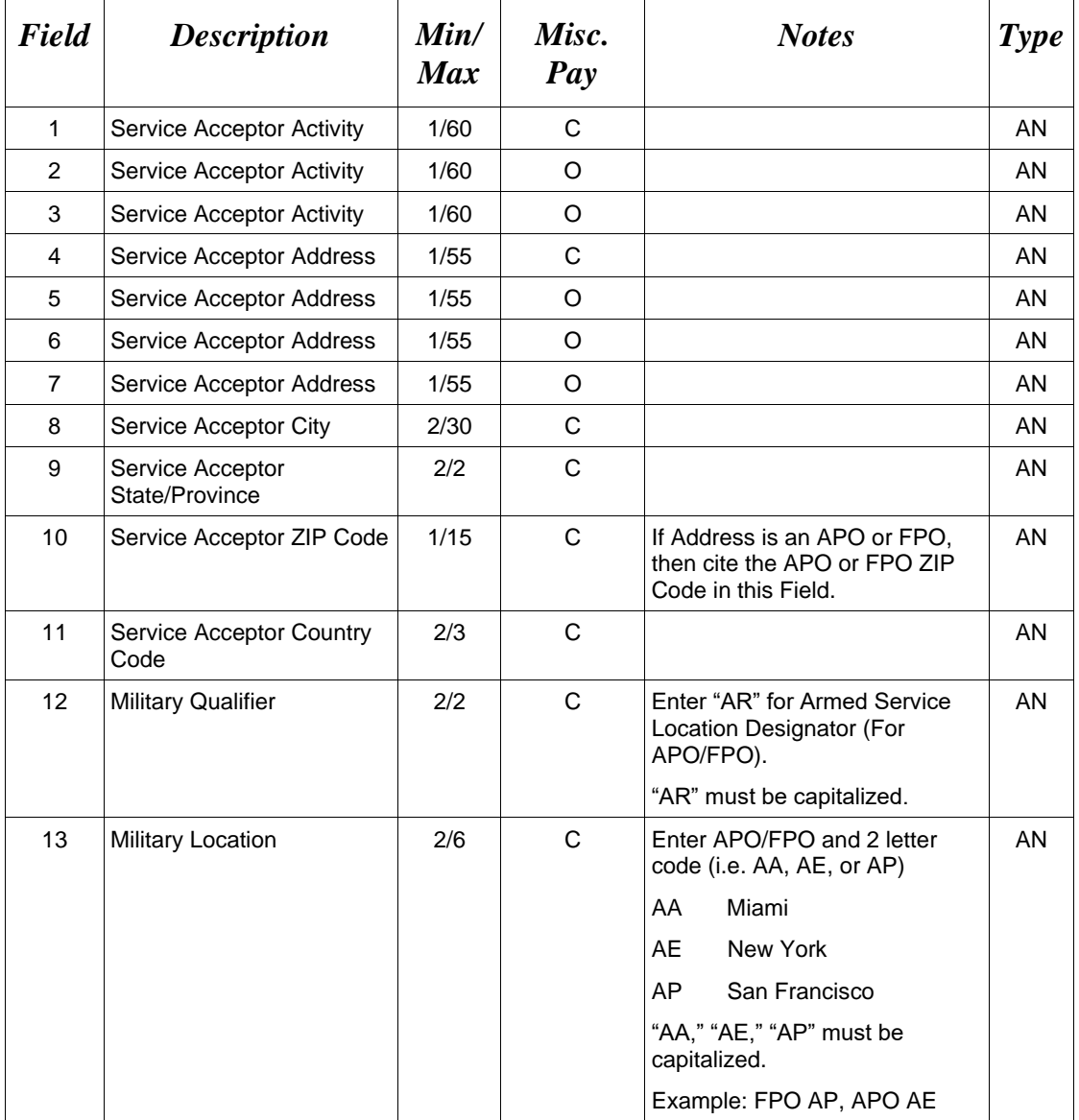

### *Samples:*

U.S. Address

13A\*ABC COMPANY^^^123 Main St^^^^Orlando^FL^32043^^^^

Non-U.S. Address

13A\*FCC Company^^^123 Main St^^^^Bedford^NS^B4B 1G9^CN^^^

#### U.S. Military Address

13A\*51st Activity Company^^^Camp David^^^^^33043-0525^^AR^FPO AA^

### *Notes:*

- If any Address information is entered, then the full name of the Service Acceptor Activity and Address must also be provided.
- For U.S. Addresses, Fields 1, 4, 8, 9, and 10 are the minimum required to complete the Address. Other Fields are optional.
- For Non-U.S. Addresses, Fields 1, 4, 8, 9, 10, and 11 are the minimum required to complete the Address. Other Fields are optional.
- For U.S. Military Addresses, Fields 1, 4, 10, 12, and 13 are the minimum required to complete the Address. Other Fields are optional.
- If a non-US address does not have a value for Field 9 (State or Province), use NA (not applicable).

### **1.33 Local Processing Office DoDAAC (Line Number 13B)**

**NOTE:** There must be one instance of the Local Processing Office DoDAAC Information per transaction.

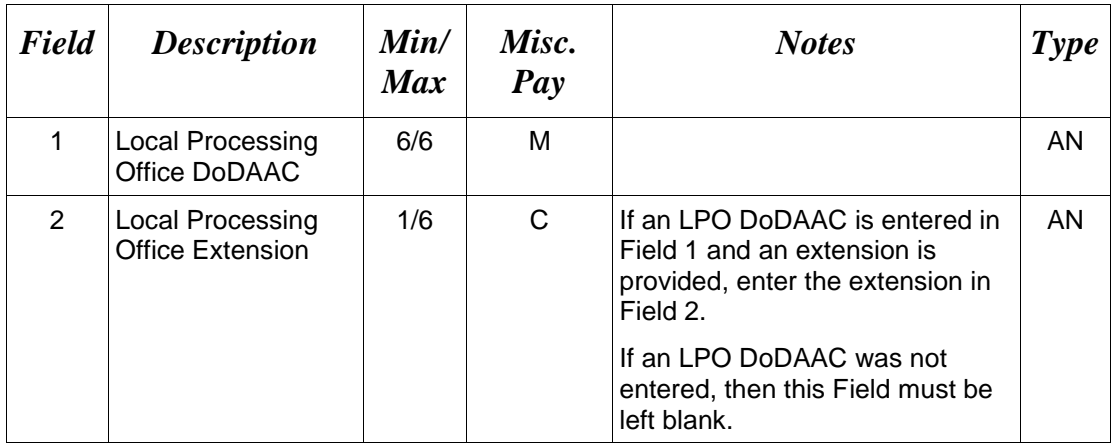

### *Sample:*

13B\*N00421^^

#### **1.34 Local Processing Office Address Information (Line Number 13C)**

**NOTES:** There may be one instance of the Local Processing Office Address Information per transaction.

The following Fields must be blank if Local Processing Office DoDAAC Line Number 13B, Field 1, is not entered.

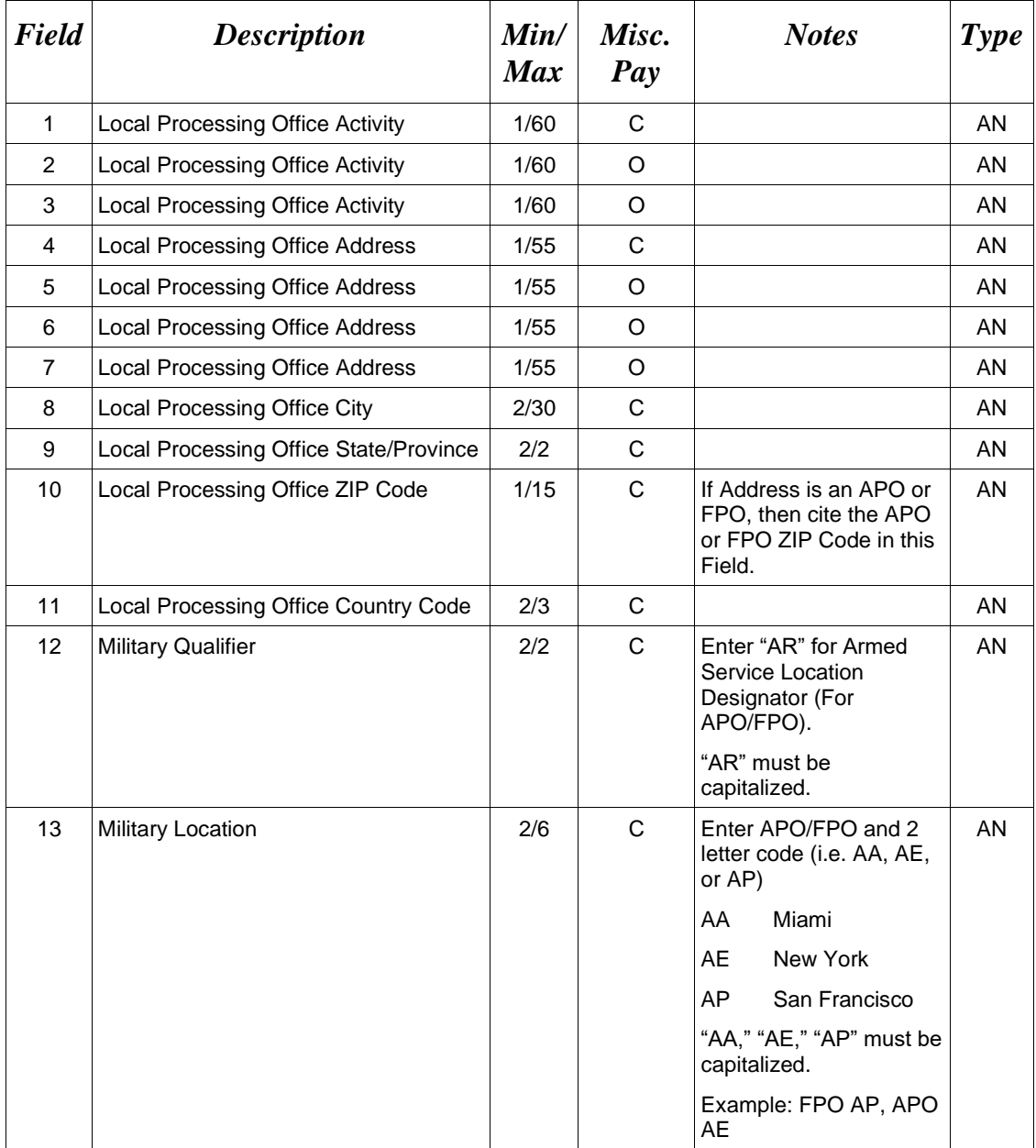

### *Samples:*

U.S. Address

13C\*ABC COMPANY^^^123 Main St^^^^Orlando^FL^32043^^^^

Non-U.S. Address 13C\*FCC Company^^^123 Main St^^^^Bedford^NS^B4B 1G9^CN^^^

U.S. Military Address

13C\*51st Activity Company^^^Camp David^^^^^33043-0525^^AR^FPO AA^

#### *Notes:*

- If any Address information is entered, then the full name of the LPO Activity and Address must also be provided.
- For U.S. Addresses, Fields 1, 4, 8, 9, and 10 are the minimum required to complete the Address. Other Fields are optional.
- For Non-U.S. Addresses, Fields 1, 4, 8, 9, 10, and 11 are the minimum required to complete the Address. Other Fields are optional.
- For U.S. Military Addresses, Fields 1, 4, 10, 12, and 13 are the minimum required to complete the Address. Other Fields are optional.
- If a non-US address does not have a value for Field 9 (State or Province), use NA (not applicable).

# **1.35 Mark For Delivery DoDAAC (Line Number 14) – Skip this Line**

# **1.36 Mark For Delivery Address Information (Line Number 14A) – Skip this Line**

# **1.37 Mark For Delivery Comments (Line Number 14B) – Skip this Line**

# **1.38 Mark For Delivery Secondary Comments (Line Number 14C) – Skip this Line**

### **1.39 Line Item Information (Line Number 15)**

LOOP ID: Line Number - 15

**NOTES:** There may be one to 999 instances of the Line Item Loop per transaction.

Total of all Loops cannot exceed 10 billion.

The total amount for each Line Item is determined by multiplying the Quantity Shipped by the Unit Price.

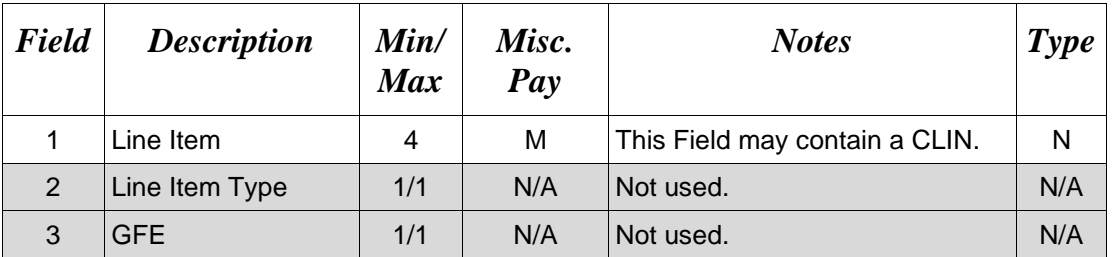

#### *Sample:*

 $15*0001^{\wedge\wedge\wedge}$ 

#### **1.40 Long Line of Accounting – Line Level (Line Number 15A)**

**NOTE:** Long Line of Accounting data is mandatory for Misc. Pay documents that include a Batch Number. The LLA data must be entered at the Document Level or Line Item Level. When Sub-Line Items are present on the document, the LLA data may be entered at the Sub-Line Item Level for each Sub-Line Item.

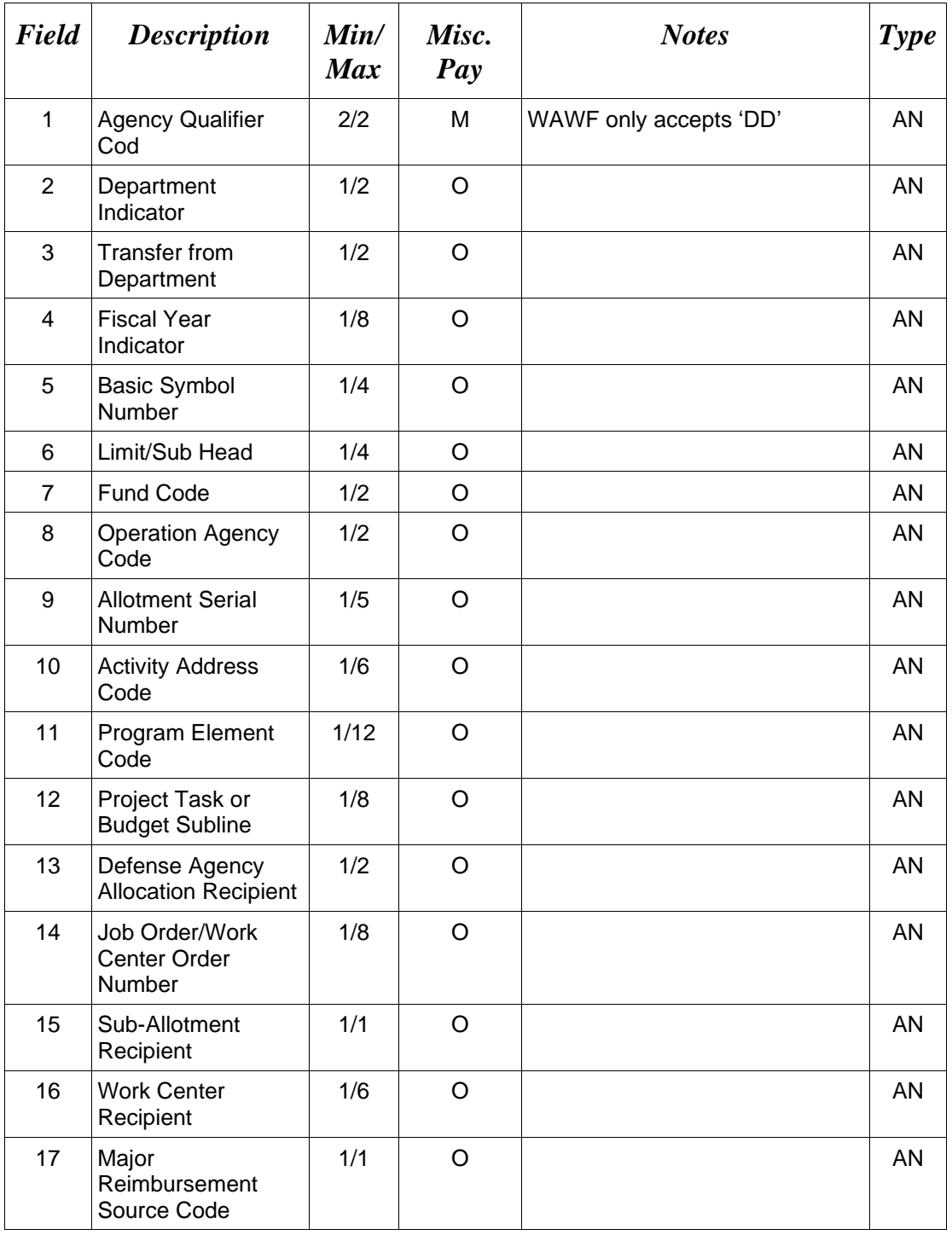

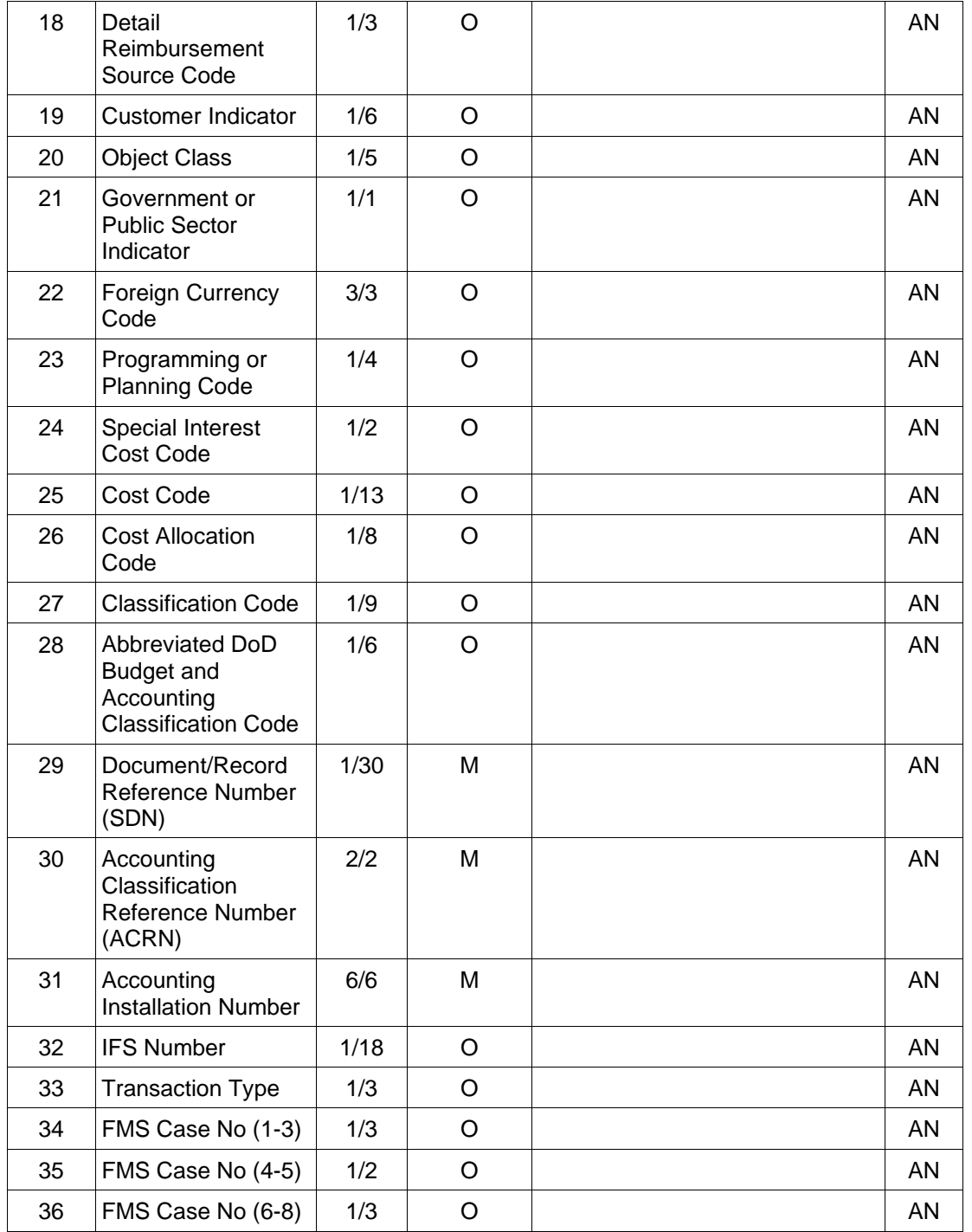

# *Sample:*

15A\*DD^A1^A2^A3^A4^A5^A6^B1^B2^B3^C1^C2^D1^D4^D^D7^E^E2^E3^F1^3^F4^G1^ G2^H1^H3^H4^I1^ V44890721BP08^AA^067443^IfsNumber^N1^P5^P5^P5^

# **1.41 Product/Service ID Information (Line Number 16) – Skip this Line**

### **1.42 Line Item Description (Line Number 16A)**

LOOP ID: Line Number - 15

**NOTES:** There must be at least one instance of the Line Item Description per Line Item Loop.

The maximum number of Line Item Description is twenty-five instances per Line Item Loop.

If Line Item Descriptions exceed 25 instances, additional data may be provided via an attachment. (Lines 25/26)

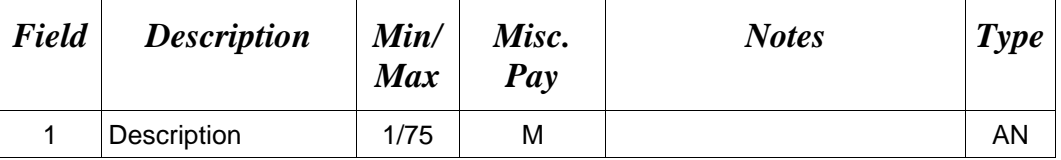

### *Sample:*

16A\*safety glasses^

### **1.43 ACRN and SDN (Line Number 16B)**

LOOP ID: Line Number - 15

**NOTES:** There may be one instance of the ACRN and SDN per Line Item Loop.

For Misc. Pay, use Line 16B for ACRN and SDN – applies to SABRS only. ACRN and SDN will be ignored if not SABRS.

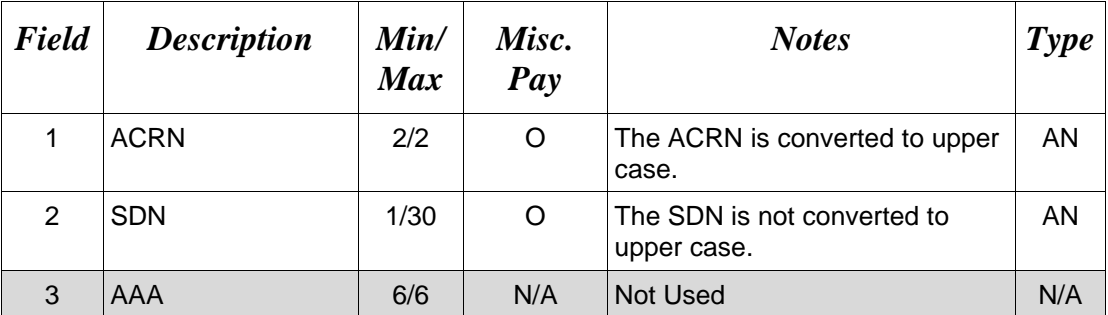

### *Sample:*

16B\*AA^V4489072143POS^^

# **1.44 MILSTRIP Information (Line Number 16C) – Skip this Line**

# **1.45 Unique Identifier Header Info (UID) (Line Number 16D) – Skip this Line**

# **1.46 Unique Identifier Description Info (UID) (Line Number 16E) – Skip this Line**

# **1.47 Unique Identifier Detail Info (UID) (Line Number 16F) – Skip this Line**

# **1.48 Multiple ACRNs & Price Information (Line Number 16G) – Skip this Line**

### **1.49 Chargeable Fiscal Year (Line 16H)**

**NOTES:** There may be one instance of Chargeable Fiscal Year per Line Item Loop.

For Misc. Pay, use Line 16H for Fiscal Year – applies to SABRS only. Fiscal Year will be ignored if not SABRS.

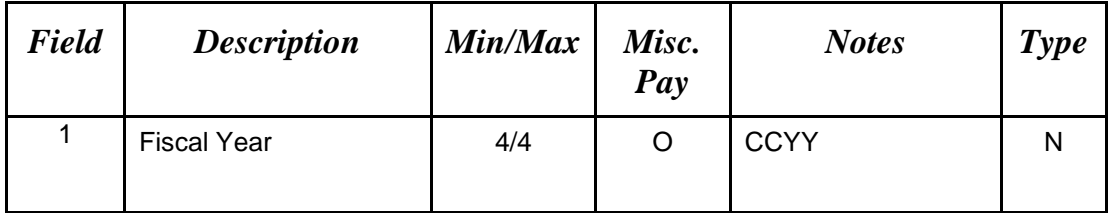

*Sample:* 

16H\*2008^

# **1.50 Long Line of Accounting Data – ACRN Level (Line 16I) – Skip this Line**

### **1.51 Reference Shipment Numbers & Amounts - ACRN Level (Line Number 16J) – Skip this Line.**

### **1.52 Quantity Shipped/Invoice or Provided Information (Line Number 17)**

LOOP ID: Line Number - 15

**NOTE:** There must be one instance of the Quantity Invoice per Line Item Loop.

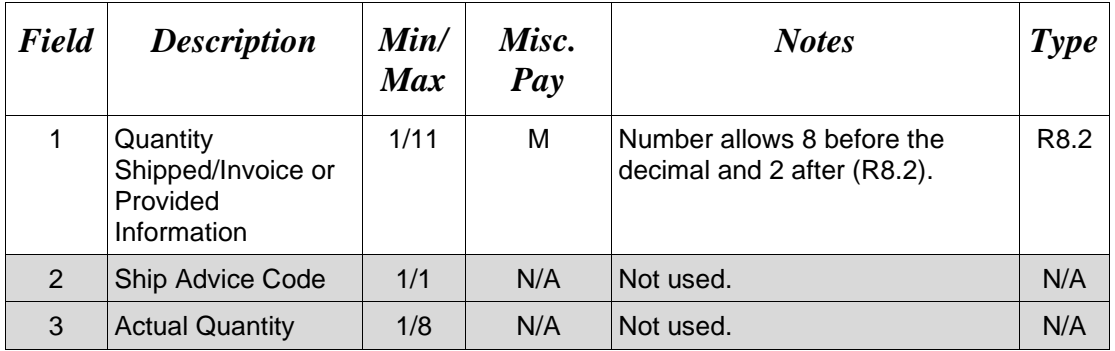

### *Sample:*

 $17*12^{\text{AAA}}$
## **1.53 Unit of Measure Code (Line Number 18)**

LOOP ID: Line Number - 15

**NOTES:** There must be one instance of the Unit of Measure Code per Line Item Loop.

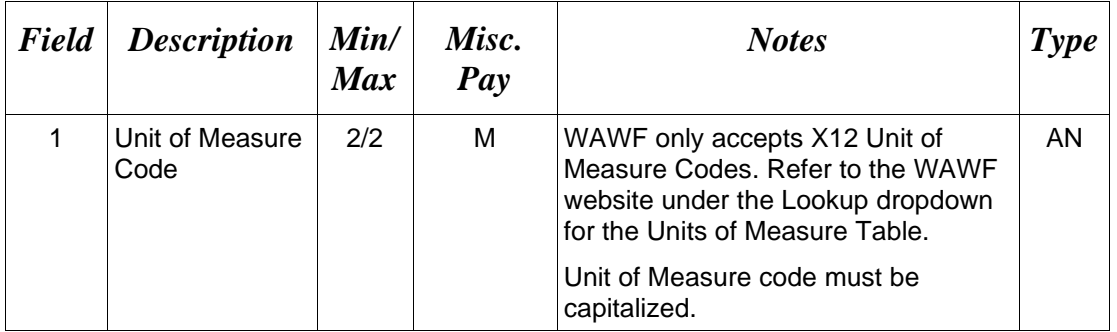

*Sample:*

 $18*EA^{\wedge}$ 

#### **1.54 Unit Price / Amount (Line Number 19)**

LOOP ID: Line Number - 15

**NOTE:** There must be one instance of the Unit Price / Amount per Line Item Loop.

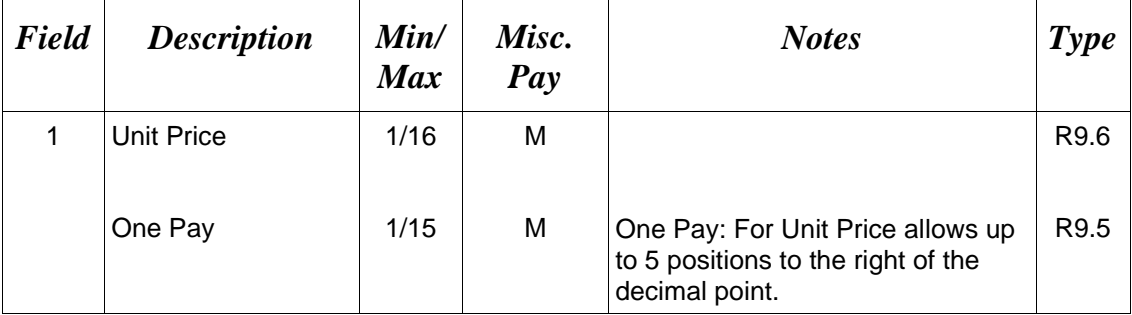

### *Sample:*

#### 19\*123.23^

#### *Notes:*

The sum of all the Line Item totals cannot exceed the threshold value currently set in the system properties table.

# **1.55 Sub-Line Information (Line Number 19G)**

**NOTES:** There may be one instance of Sub-Line Information per transaction.

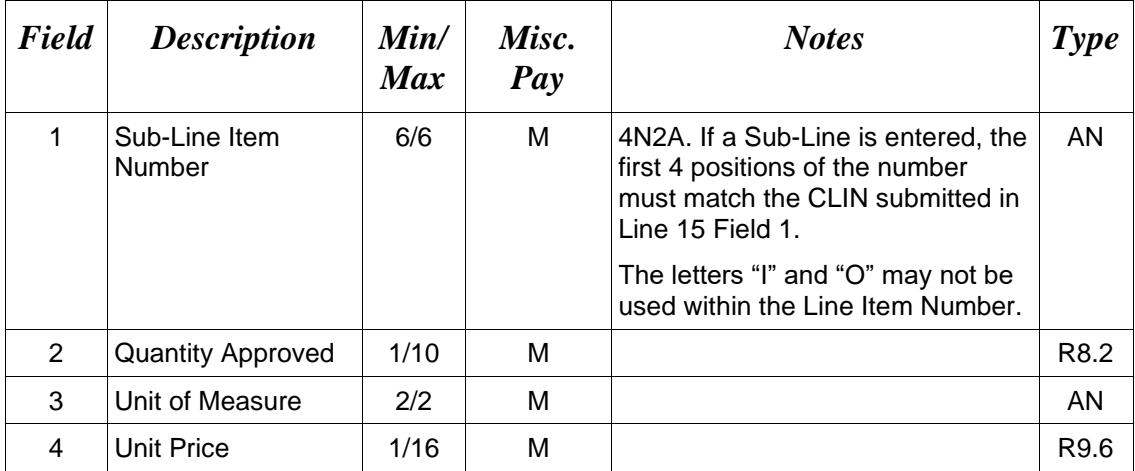

#### *Sample:*

19G\*0001AA^25^EA^12.00^

# **1.56 Sub-Line Item Description (Line Number 19H)**

**NOTE:** Long Line of Accounting data is mandatory for Misc. Pay documents that include a Batch Number. The LLA data must be entered at the Document Level or Line Item Level. When Sub-Line Items are present on the document, the LLA data may be entered at the Sub-Line Item Level for each Sub-Line Item.

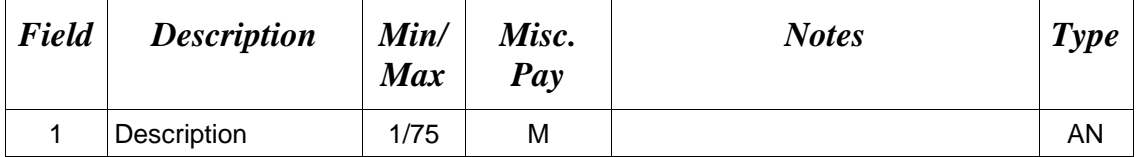

#### *Sample:*

19H\*Sub-Line 0001AA Description^

# **1.57 Sub-Line Level Long Line of Accounting Data (Line Number 19I)**

**NOTE:** There may be one instance of Sub-Line Level Long Line of Accounting Data per transaction.

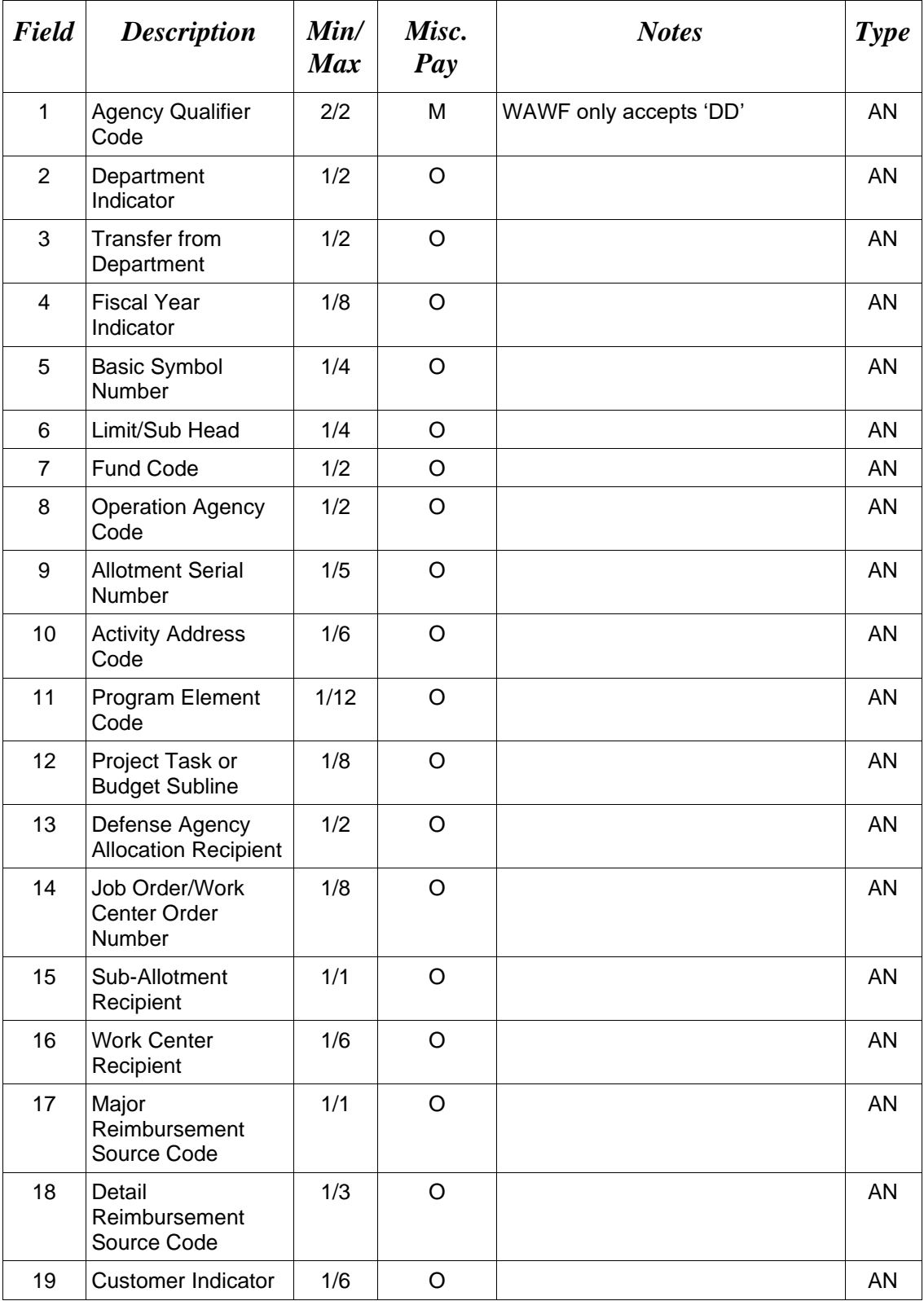

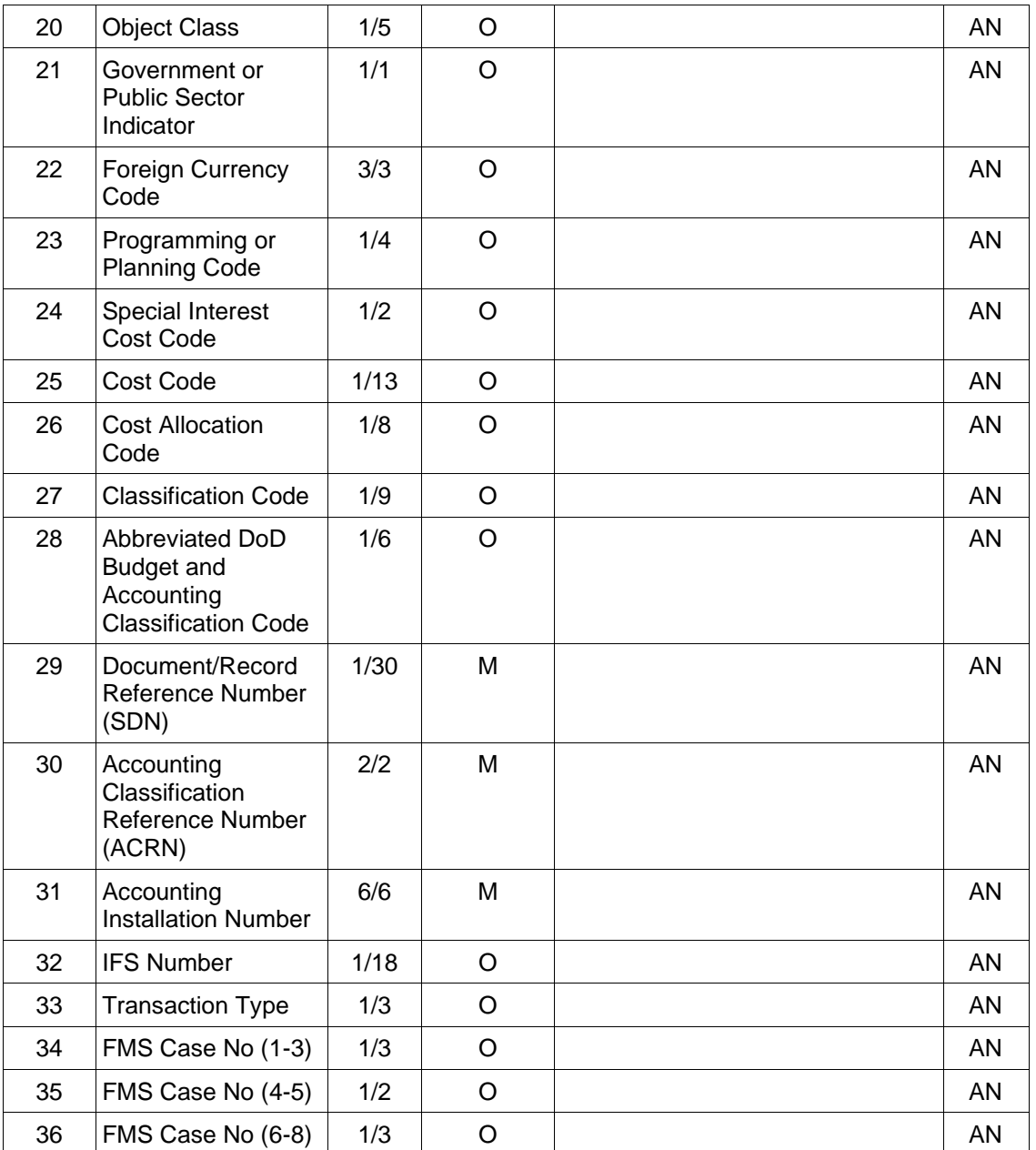

#### *Sample:*

19I\*DD^A1^A2^A3^A4^A5^A6^B1^B2^B3^C1^C2^D1^D4^D^D7^E^E2^E3^F1^3^F4^G1^ G2^H1^H3^H4^I1^ V44890721BP08^AA^067443^IfsNumber^N1^P5^P5^P5^

# **1.58 Issue By DoDAAC (Line Number 20) – Skip this Line**

# **1.59 Issue By Address Information (Line Number 20A) – Skip this Line**

# **1.60 Weight Information (Line Number 21) – Skip this Line**

#### **1.61 ARP, COC & Construction Certificate Information (Line Number 21A) – Skip this Line**

# **1.62 Delivery Date (Line Number 22) – Skip this Line**

### **1.63 Comments (Line Number 23)**

**NOTES:** There may be up to 25 instances of the Comments per transaction if there is not a final Invoice against the Contract Number and Delivery Order.

There must be one to 25 instances of the Comments per transaction if there is a previously submitted final Invoice against the Contract Number and Delivery Order.

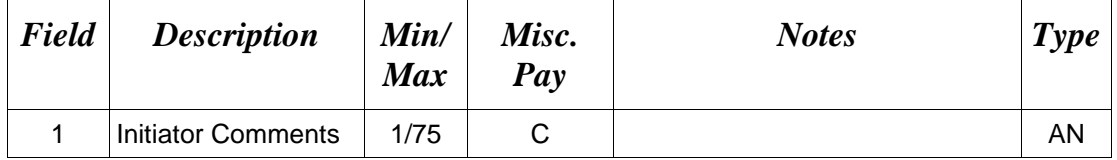

#### *Sample:*

23\* This is a comment for the whole document^

# **1.64 Accounting Data – FORM LEVEL (Line Number 24) – Skip this Line**

# **1.65 Attachment Indicator (Line Number 25)**

**NOTE:** There must be one instance of the Attachment Indicator per transaction.

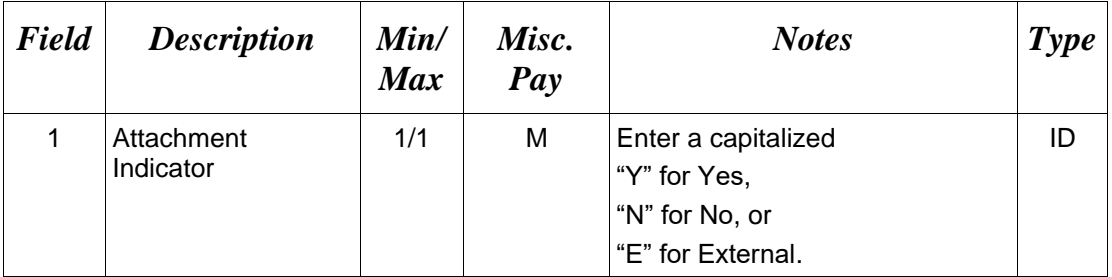

# *Sample:*

 $25*Y^{\wedge}$ 

25\*E^

#### **1.66 Attachment Files (Line Number 26)**

**NOTES:** There may be multiple instances of the Attachment Files per transaction.

When attachments are included with documents submitted via SFTP, if document submission fails in WAWF, the attachment must be resubmitted at the same time the document is resubmitted.

Ensure that all attachments are sent prior to the FTP file.

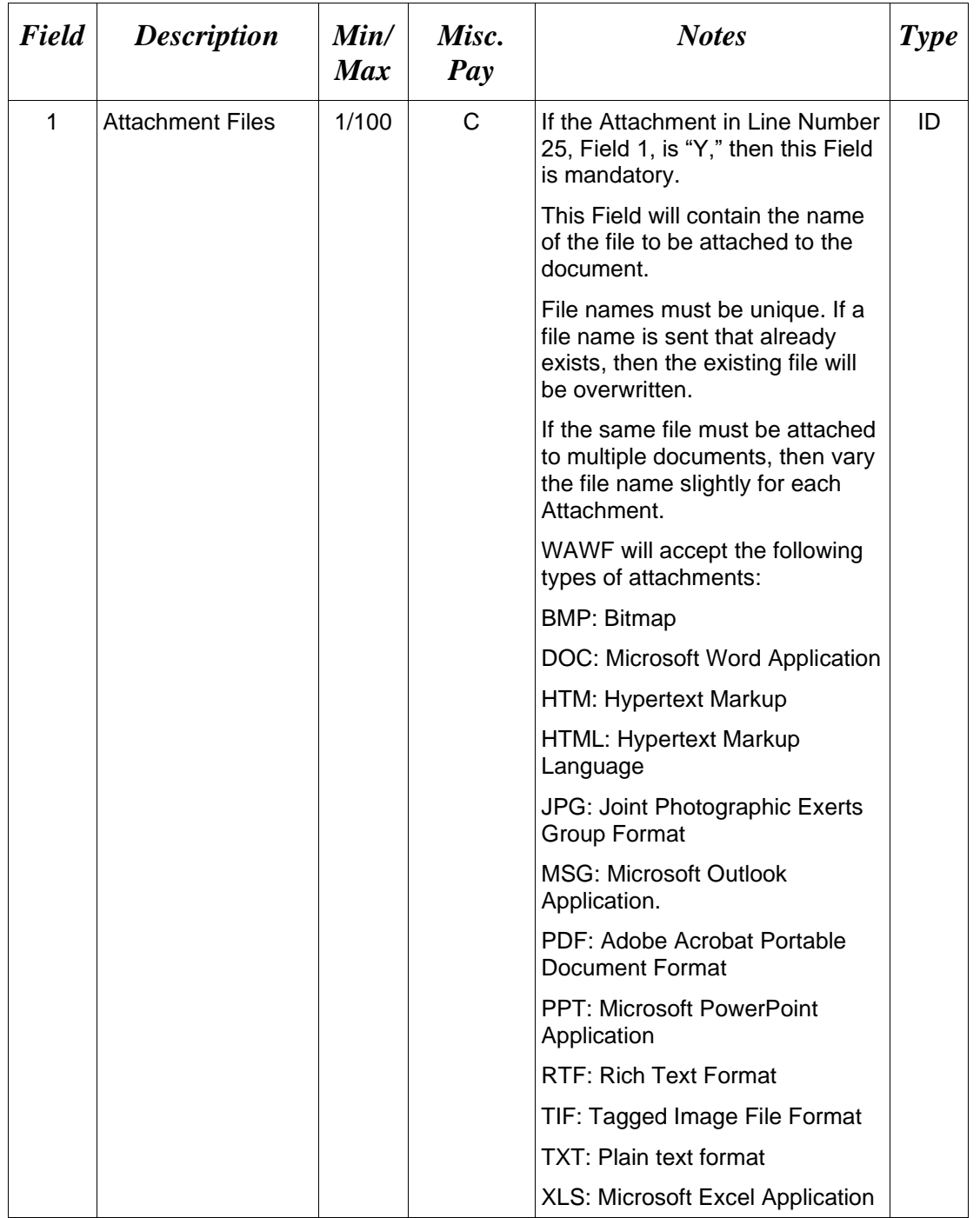

#### *Sample:*

26\*document.doc^

#### *Notes:*

- The naming convention for attachments is as follows: Only underscores may be used in the file name. No spaces or special characters are allowed in the file name.
- The document name is case sensitive and must exactly match the name of the attachment being sent.
- The attachment must be submitted prior to the submission of the transaction. If multiple attachments are submitted, they must have unique names.
- If for any reason the original transaction with an attachment fails import to WAWF, the attachments must be resubmitted as well as the transaction.
- A single attachment file may not exceed 5 megabytes. Multiple attachment files may be submitted.

*Example:* CAGEx\_ccyymmdd.XXX (no spaces allowed)

# **1.67 SEPARATOR or END (Label SEPARATOR or END)**

**NOTES:** The SEPARATOR (=SEPARATOR=) must be used between transactions when there are multiple transactions in the file. There may be one or more instances of the SEPARATOR per file.

DO NOT USE SEPARATOR IF FILE ONLY CONTAINS ONE DOCUMENT.

There must be one instance of the END (=END=) per file and it must be at the end of the file.

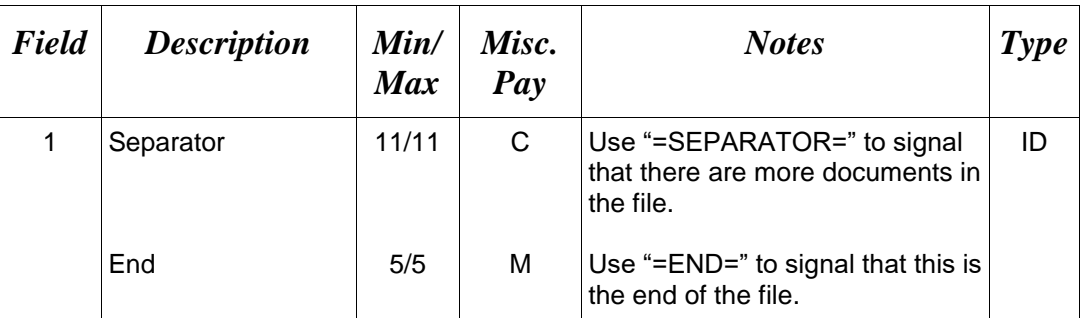

#### *Samples:*

=SEPARATOR=

 $=$ END $=$